# **NOTICE WARNING CONCERNING COPYRIGHT RESTRICTIONS:**

**The copyright law of the United States (title 17, U.S. Code) governs the making of photocopies or other reproductions of copyrighted material. Any copying of this document without permission of its author may be prohibited by law.** 

### **CMU-11 ENGINEERING DOCUMENTATION**

**S. H. Fuller, T. M. McWilliams, and W. H. Sherwood Department of Computer Science Carnegie-Mellon University-Pittsburgh, PA 15213** 

**January 1977** 

**This work was supported by the Defense Advanced ResearchProjects Agency under contract F44620-73-C-0074 and is monitored by the Air Force Office of Scientific Research.** 

 $\frac{8}{3} \pi$ 

 $\mathbf{v}$ 

 $\ddot{\phantom{1}}$ 

 $77.7$ 

#### **ABSTRACT**

**The CMU-11 is a microprogrammable processor built with the Intel 3000 microcomputer set that emulates the PDP-11 architecture. In addition, it has been designed to provide full Unibus support. The enclosed documentation gives the details of the CMU-11 design. This documentation has been generated in conjunction with the Stanford Drawing System, the SAGE simulator, and the Intel 3000 microassembler. Those hoping to do any further development of the CMU-11 design are encouraged to also use these design aids and all of the CMU-11 design information shown here (and other information such as ROM contents and wirelists) are available on magnetic tape. See the following report for an introductory discussion and evaluation of the CMU-11:** 

**McWilliams, T. M., S. H. Fuller, and W. H. Sherwood, "Using LSI Processor Bit-Slice to Build a PDP-11: A Case Study in Microcomputer Design,<sup>1</sup> <sup>1</sup> Technical Report, Department of Computer Science, Carnegie-Mellon University, Pittsburgh, PA, January 1976.** 

## **CONTENTS**

 $\omega_{\rm{max}}$ 

 $\sigma_{\rm{max}}$ 

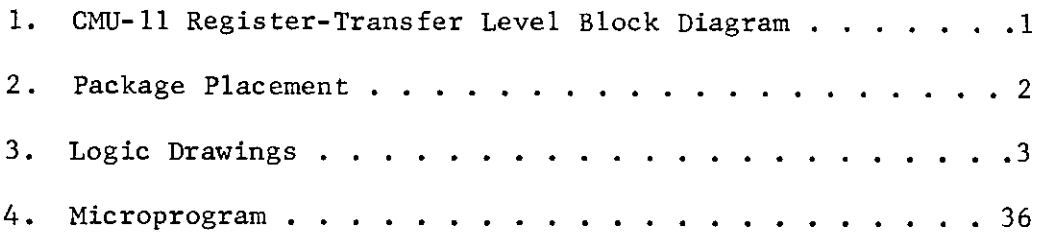

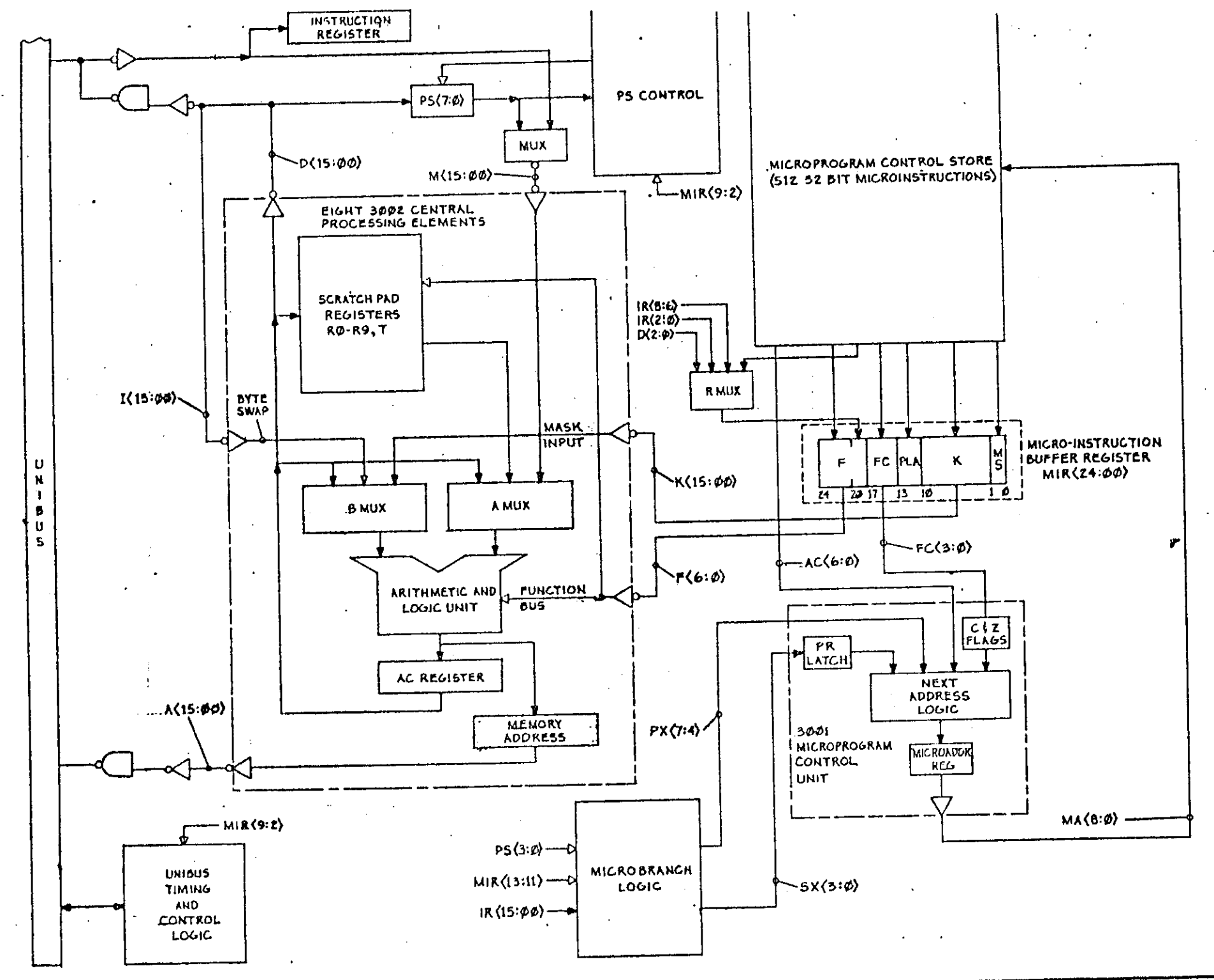

 $\sim$ 

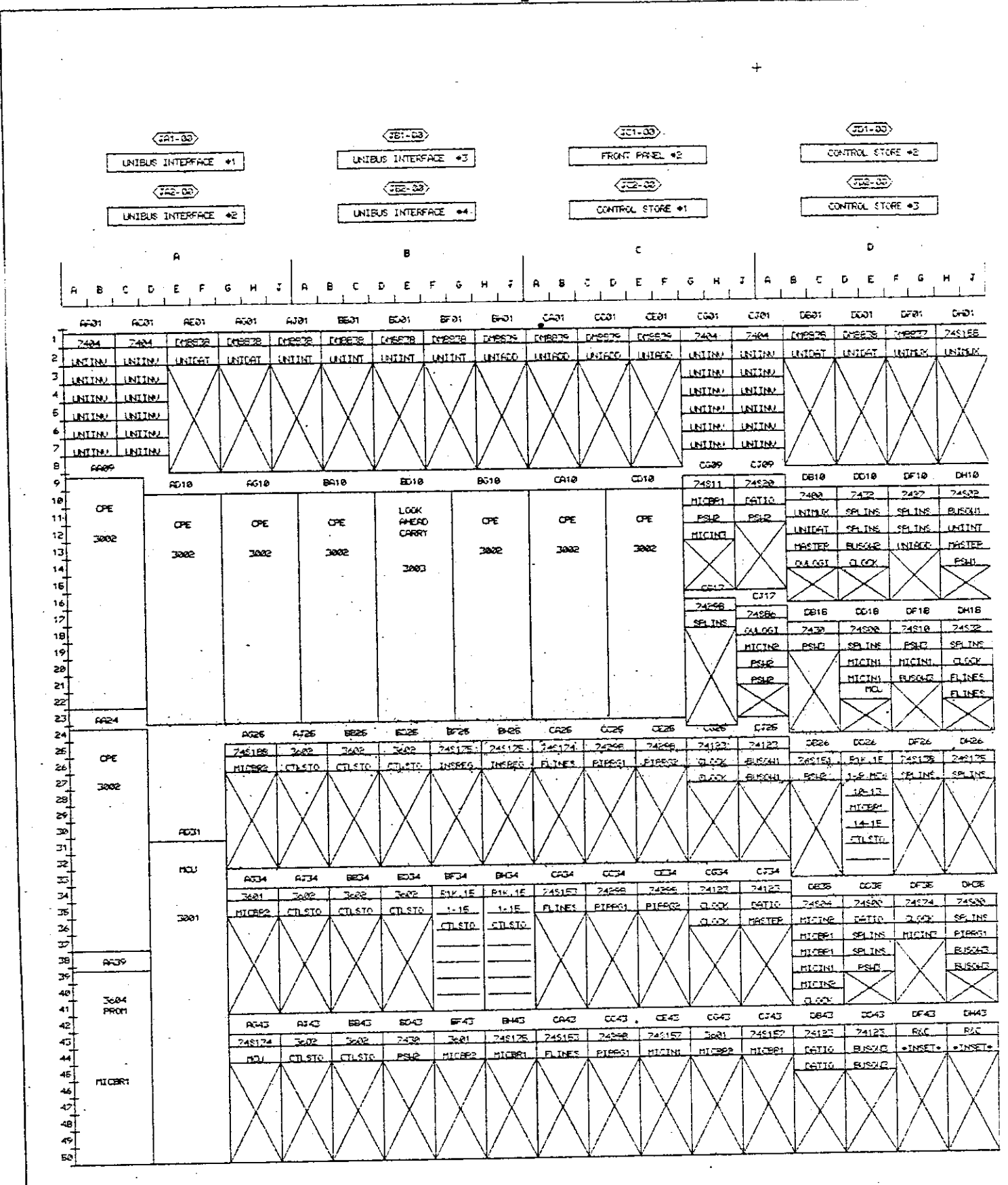

 $-2-$ 

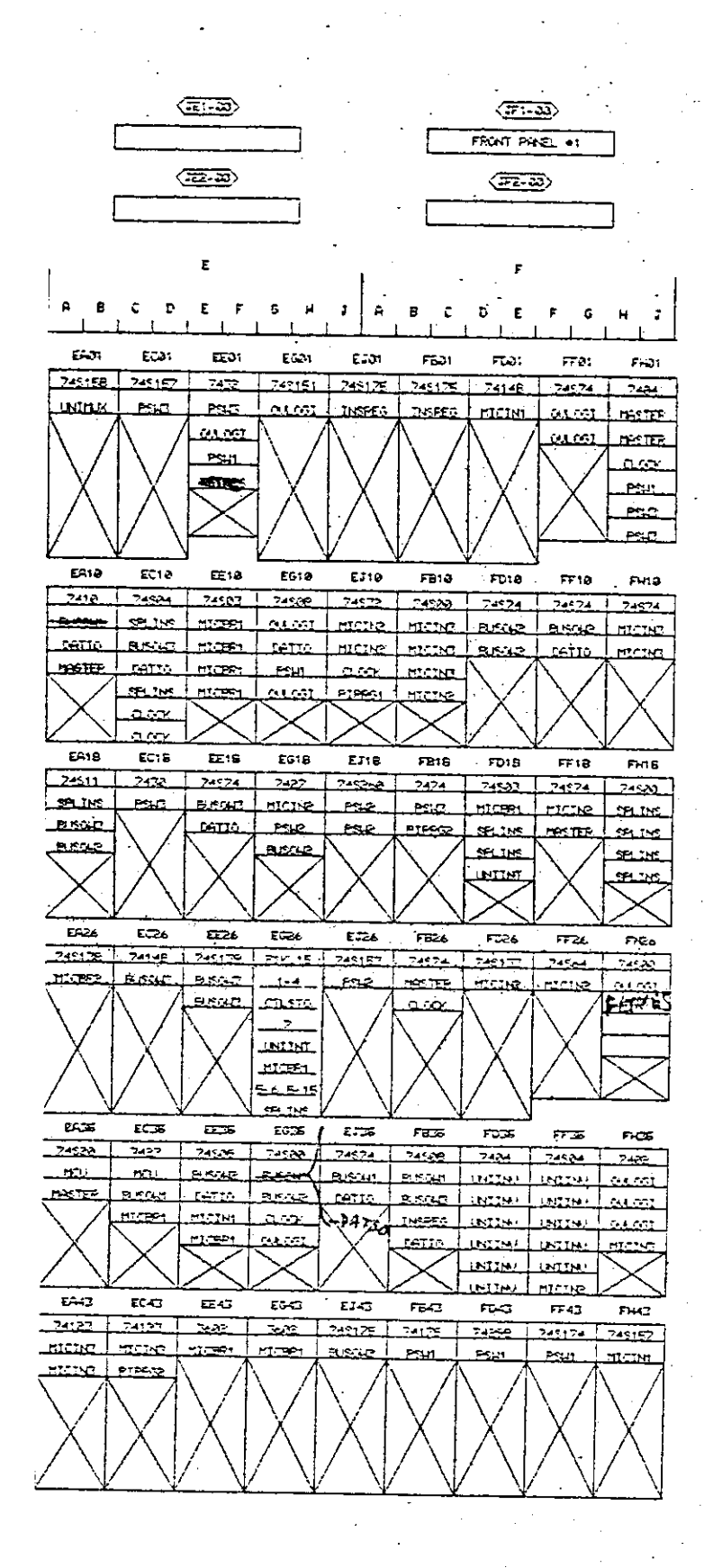

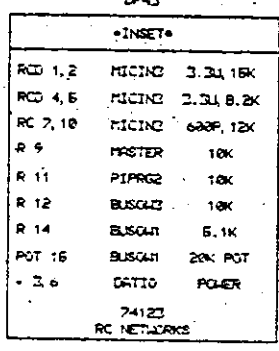

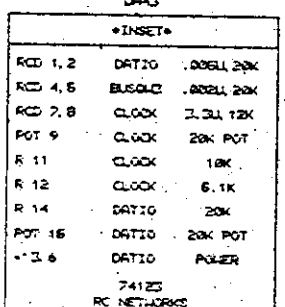

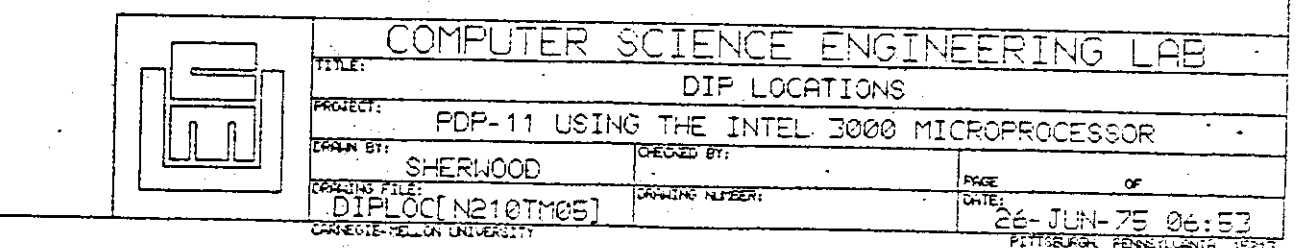

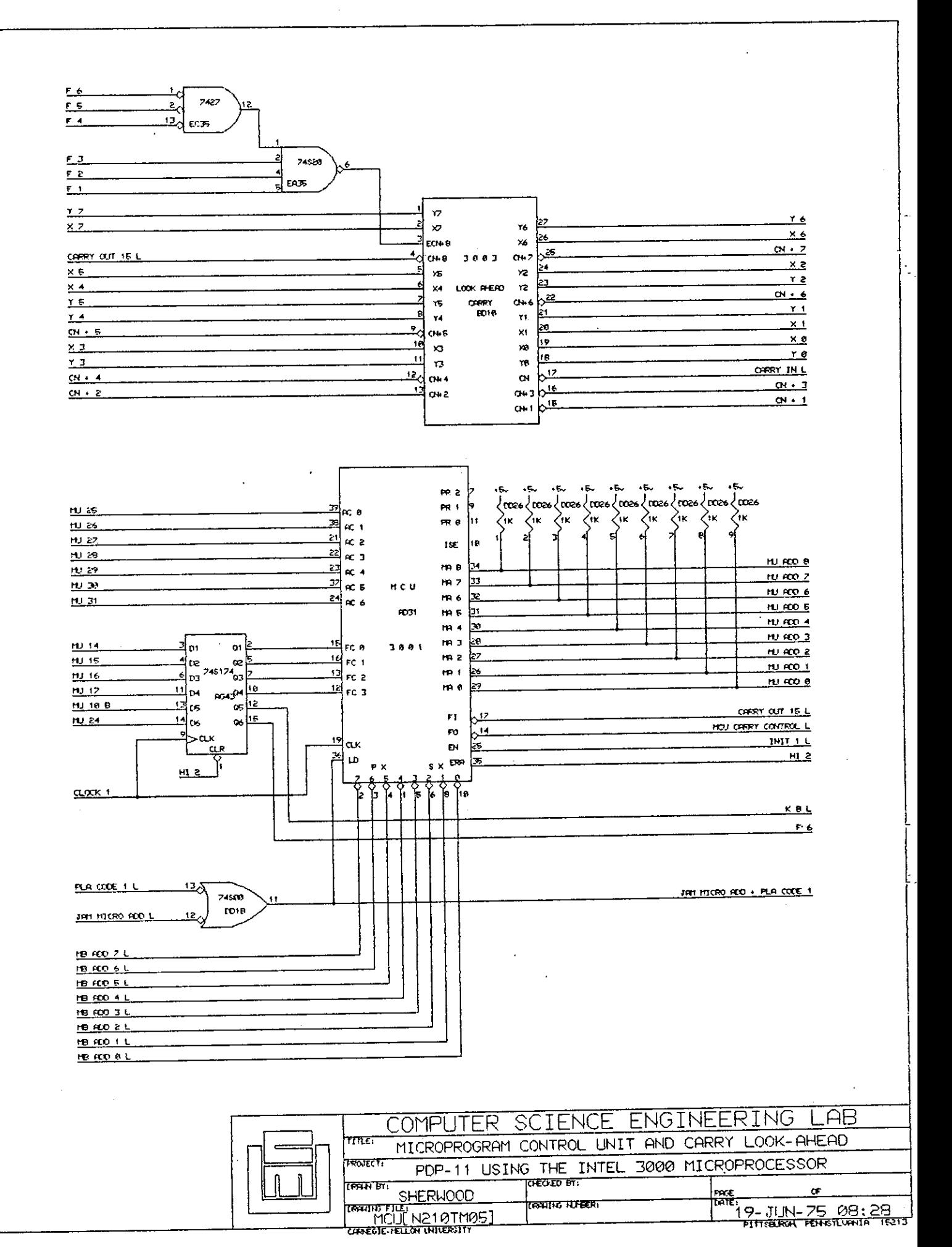

 $-3-$ 

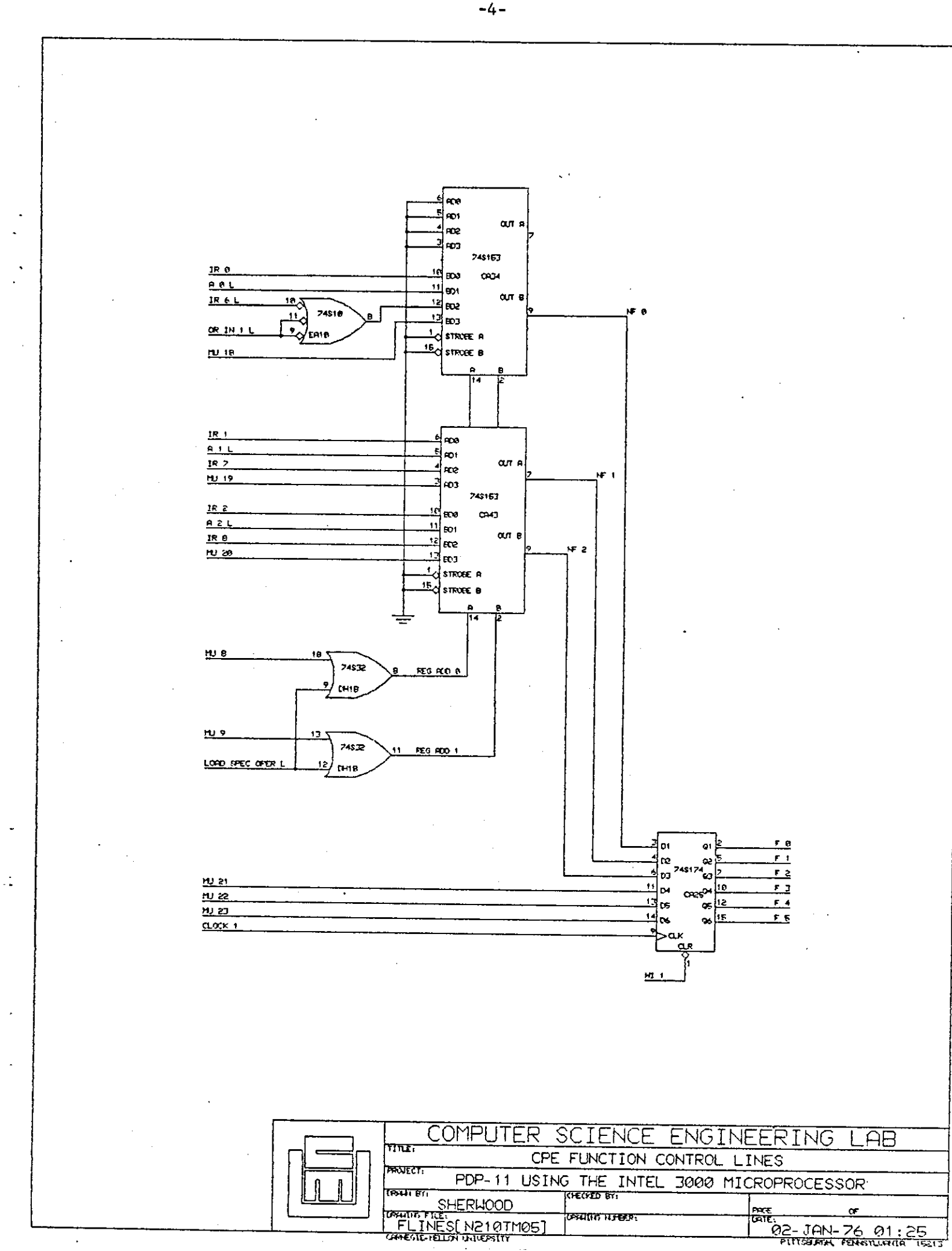

 $\ddot{\phantom{a}}$ 

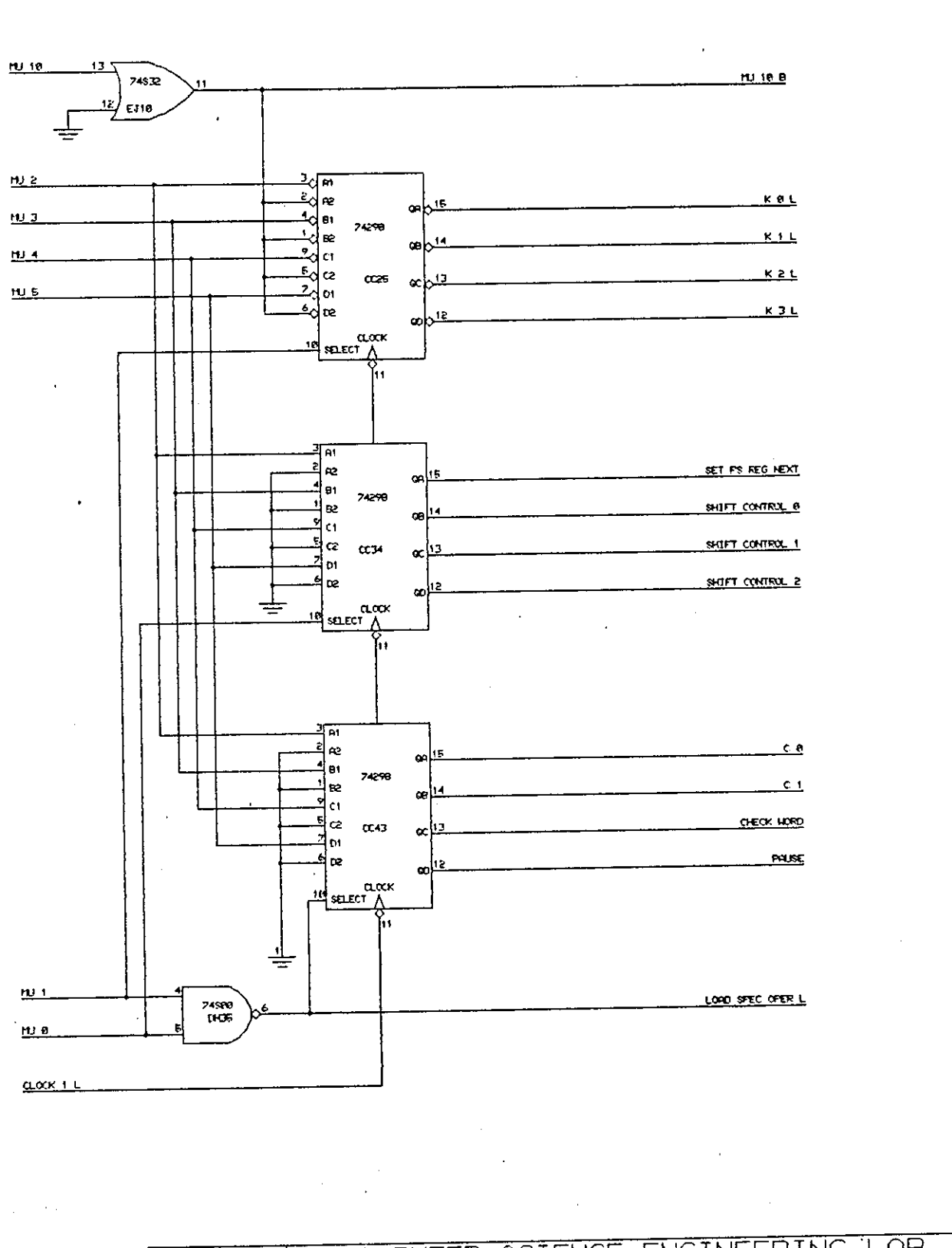

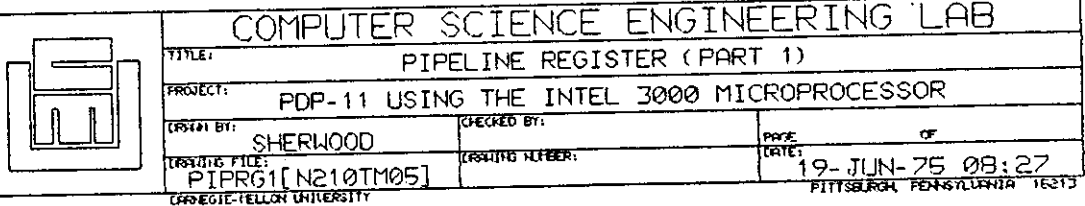

 $\bar{\mathcal{A}}$ 

-5-

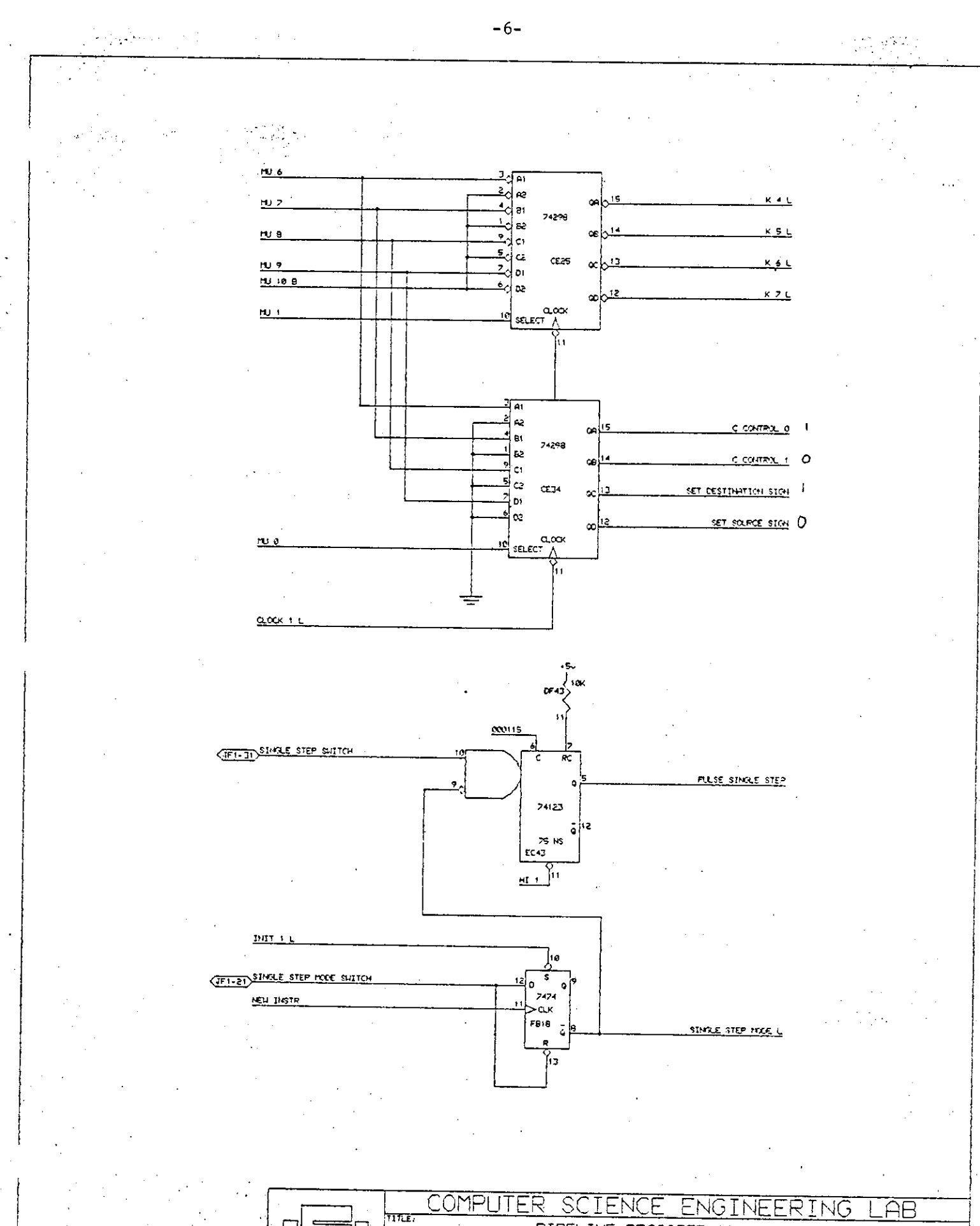

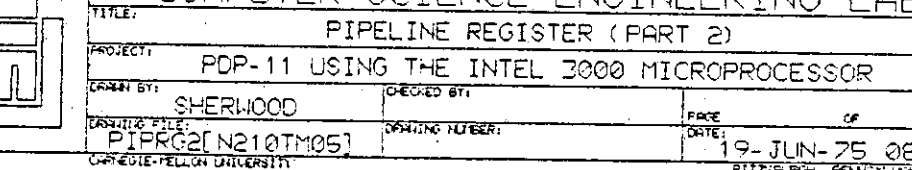

9- JUN-75 08:24

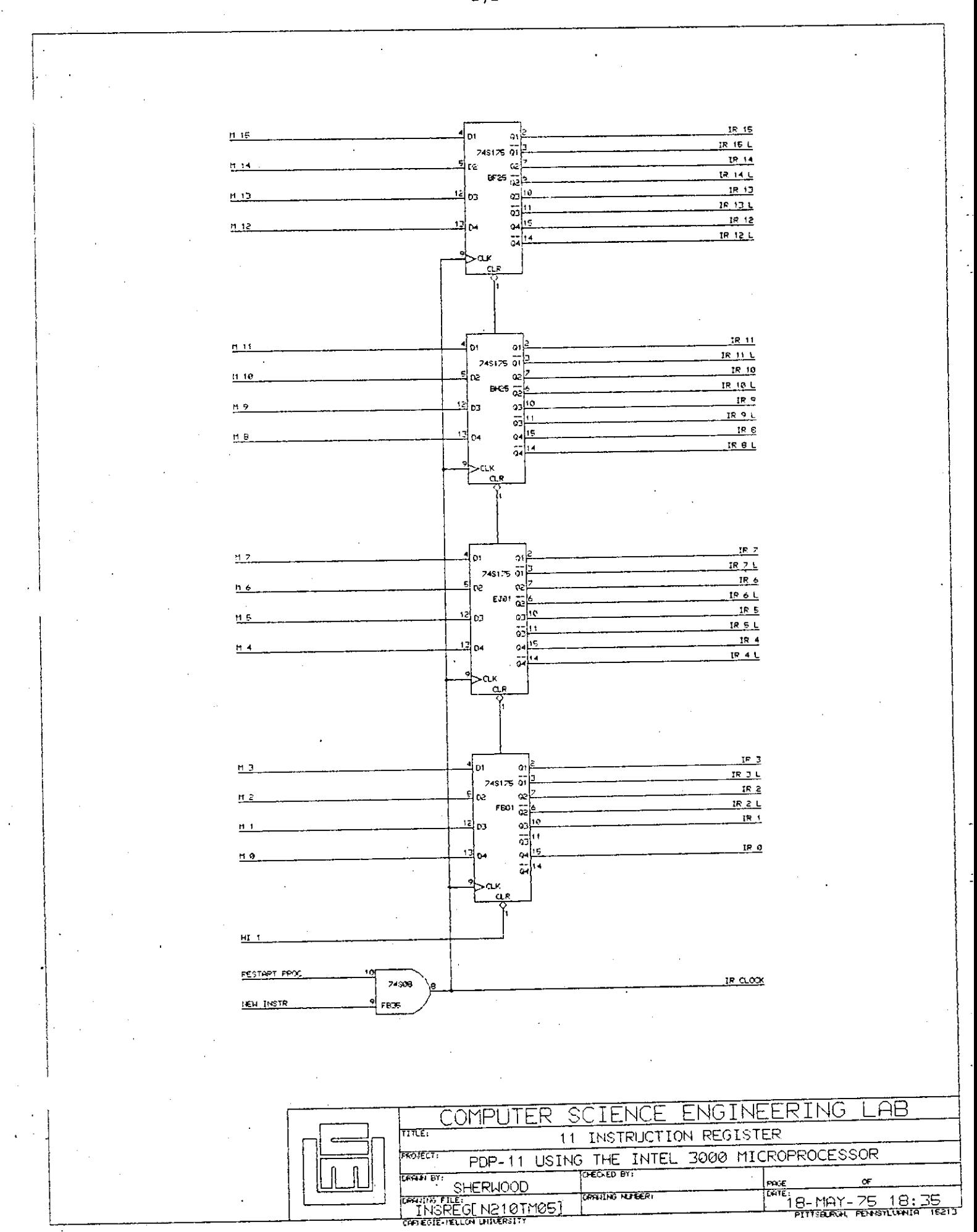

 $-7-$ 

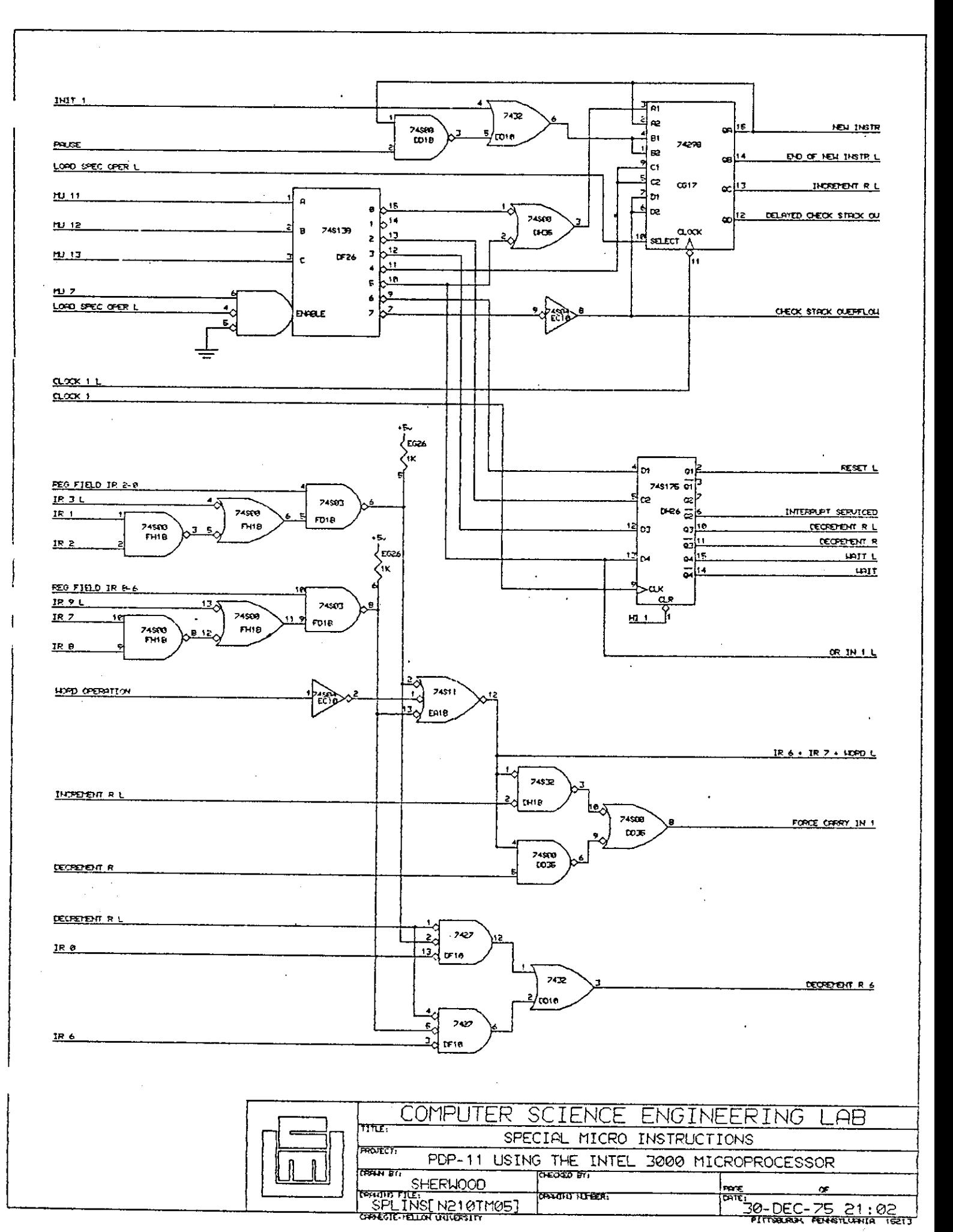

 $-8-$ 

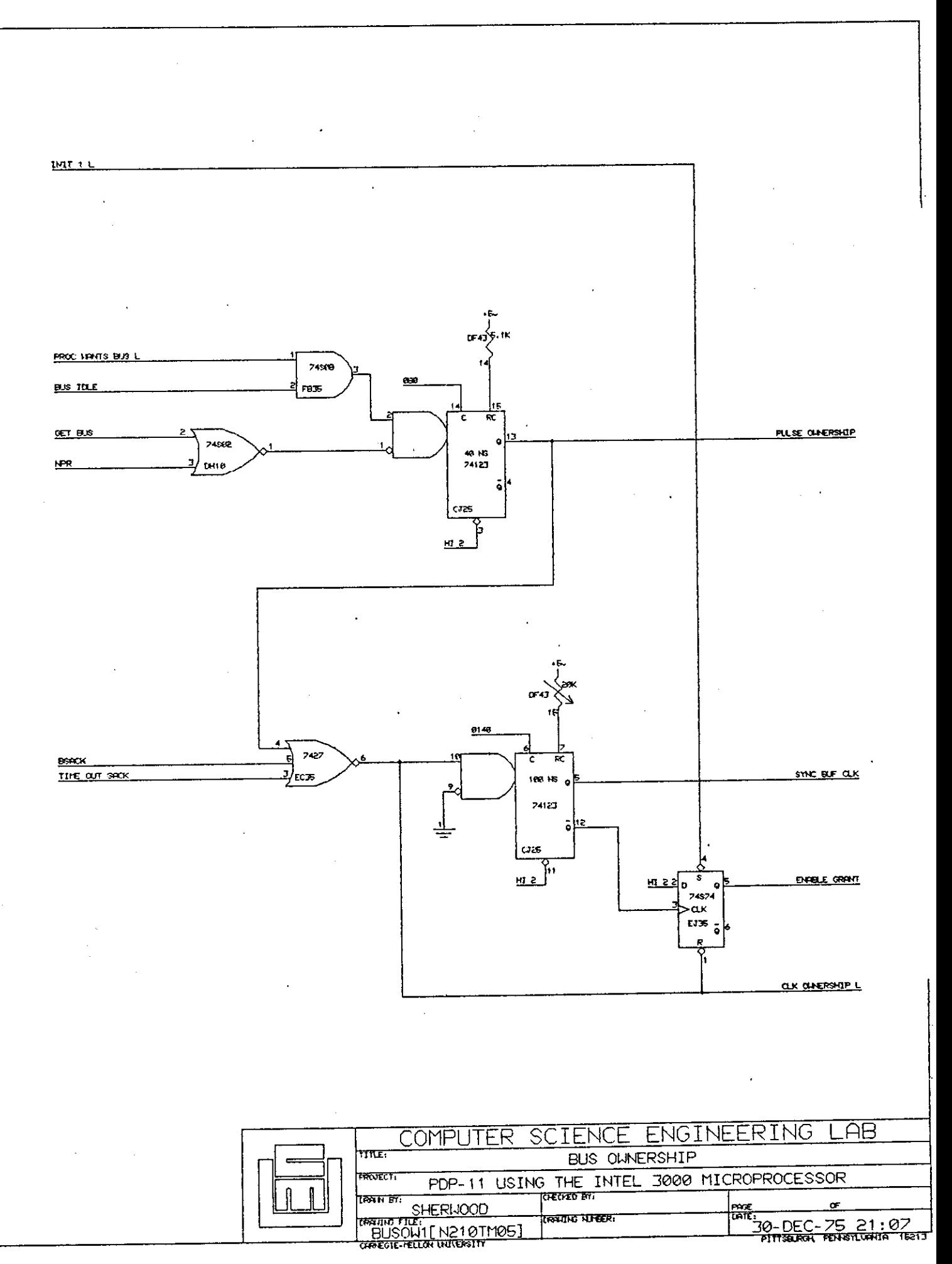

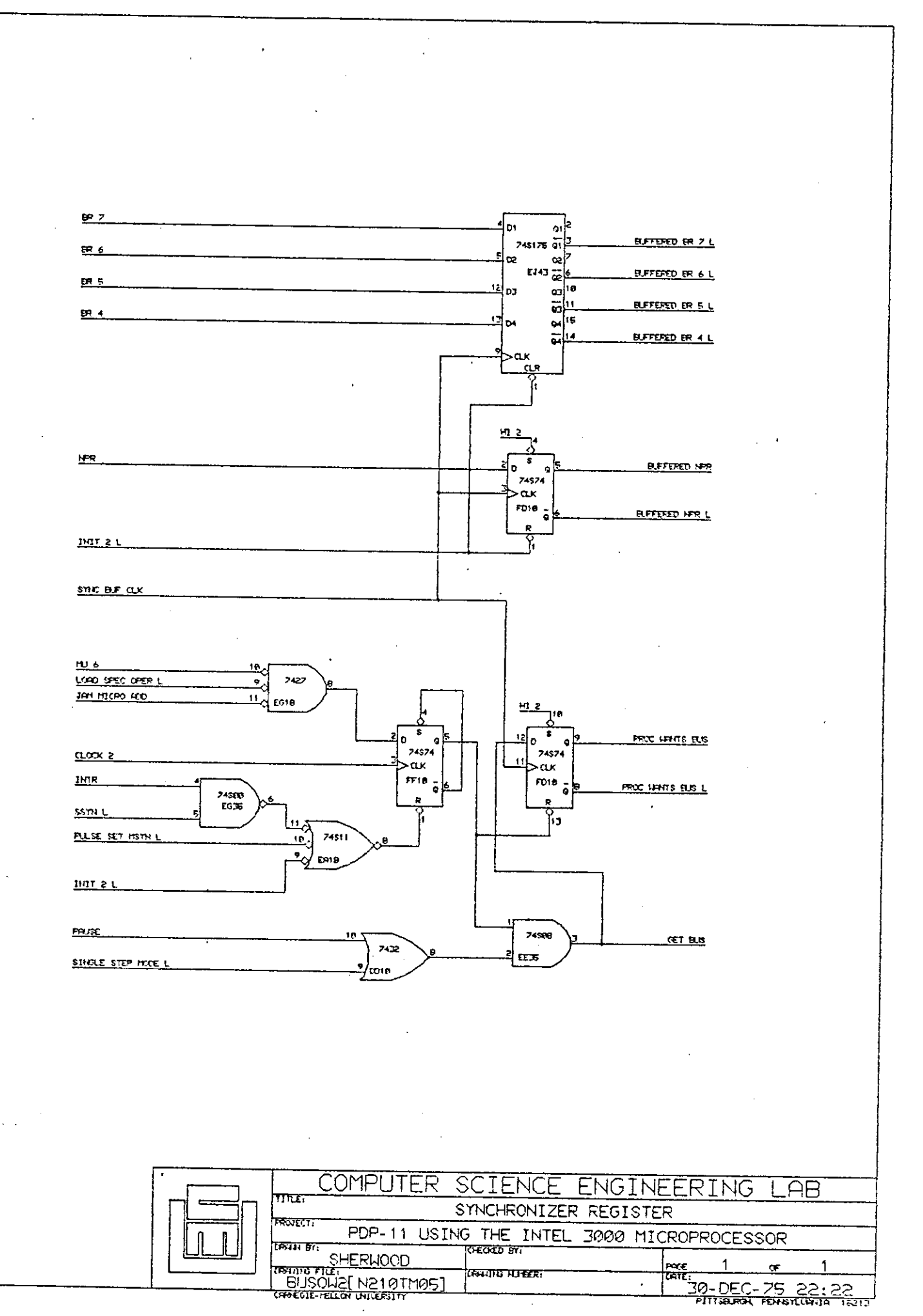

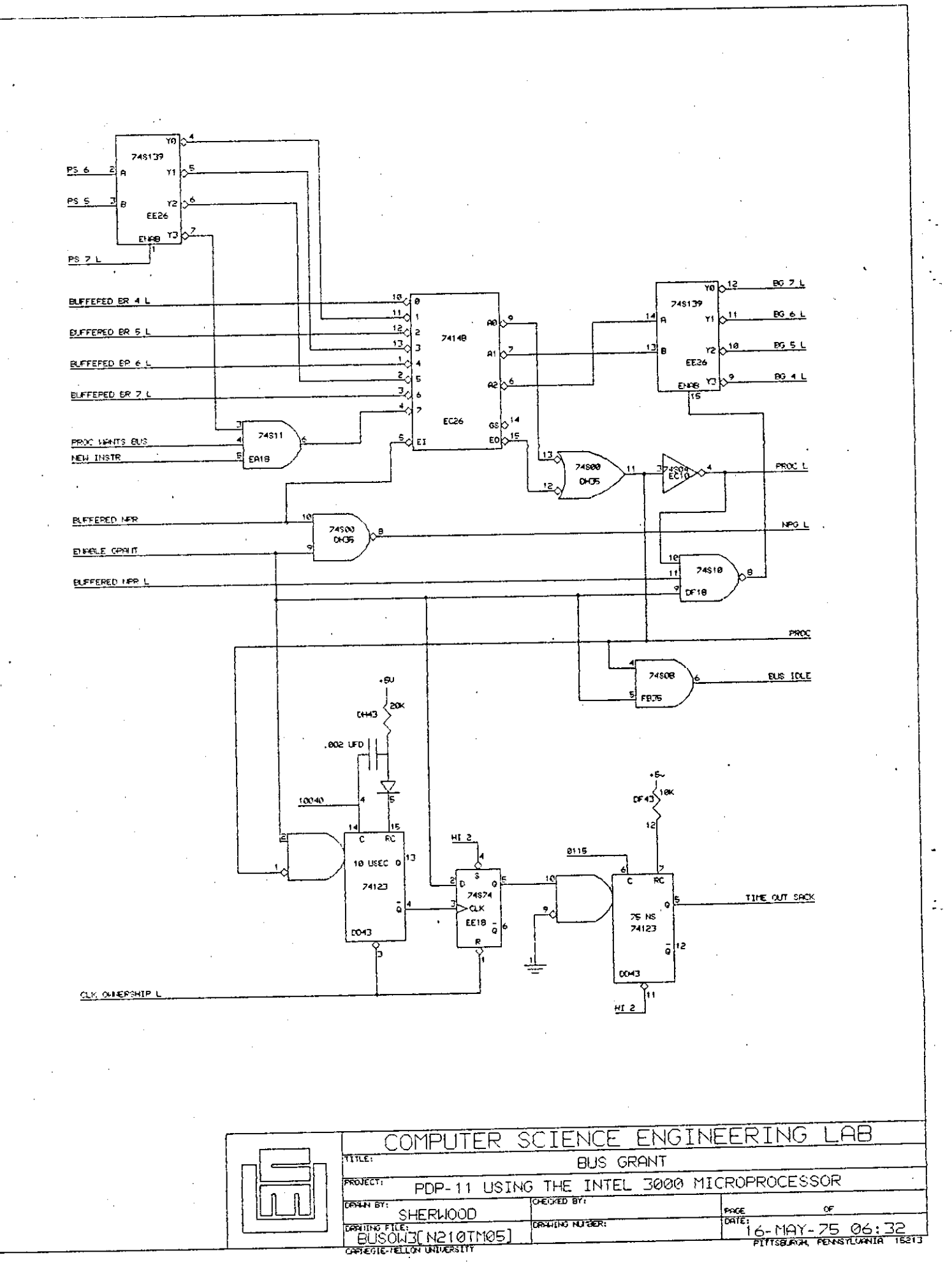

 $-11-$ 

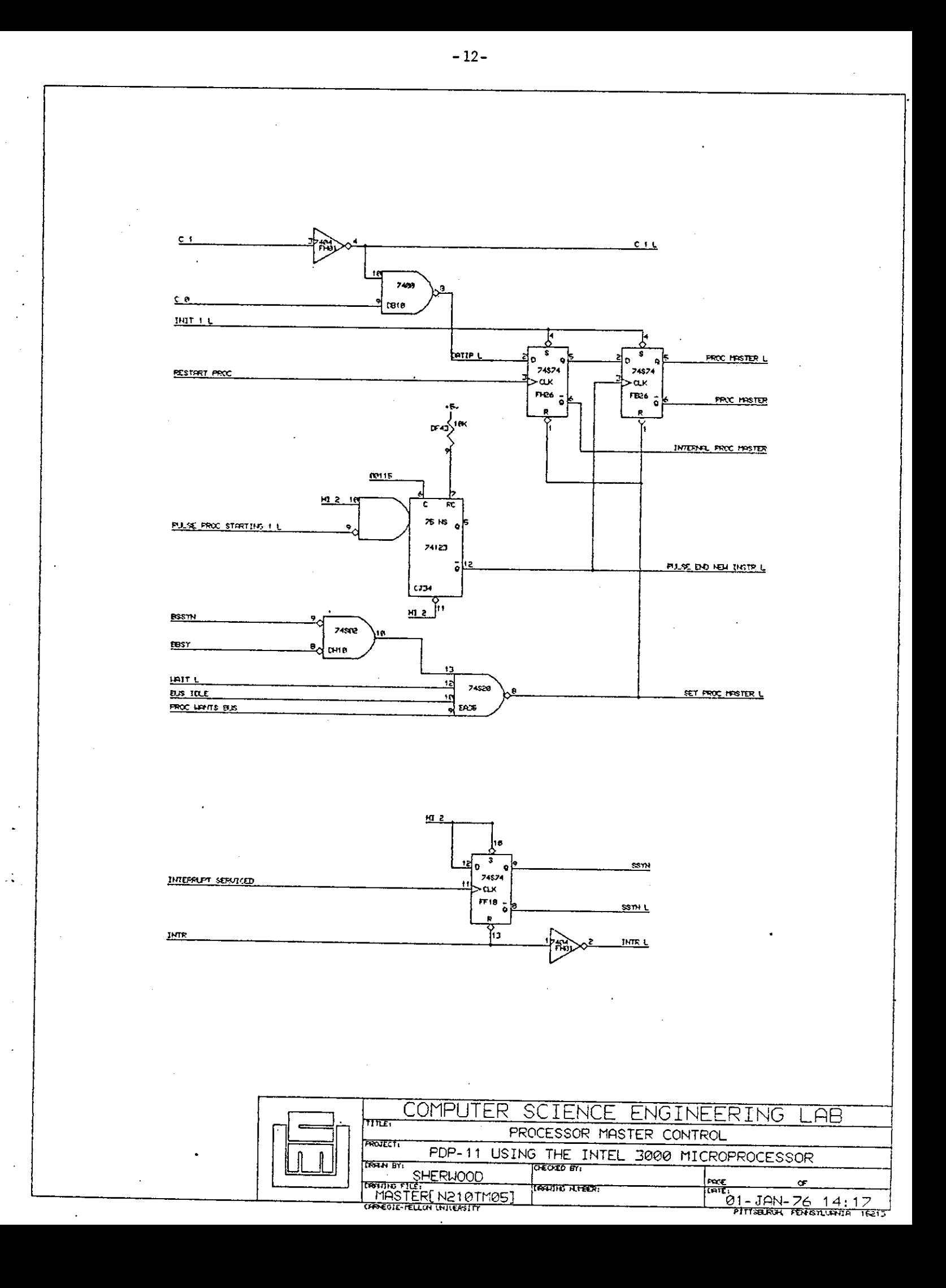

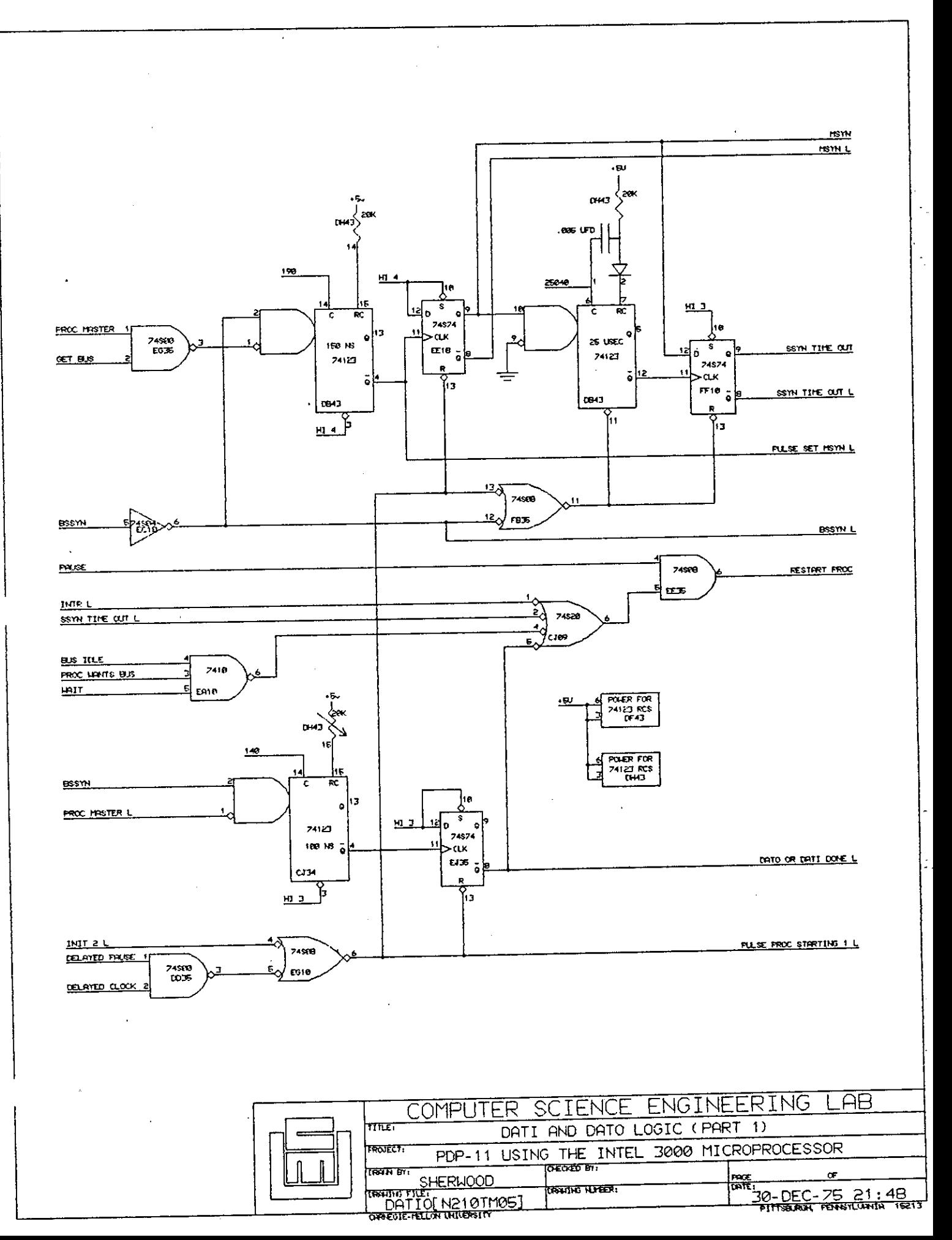

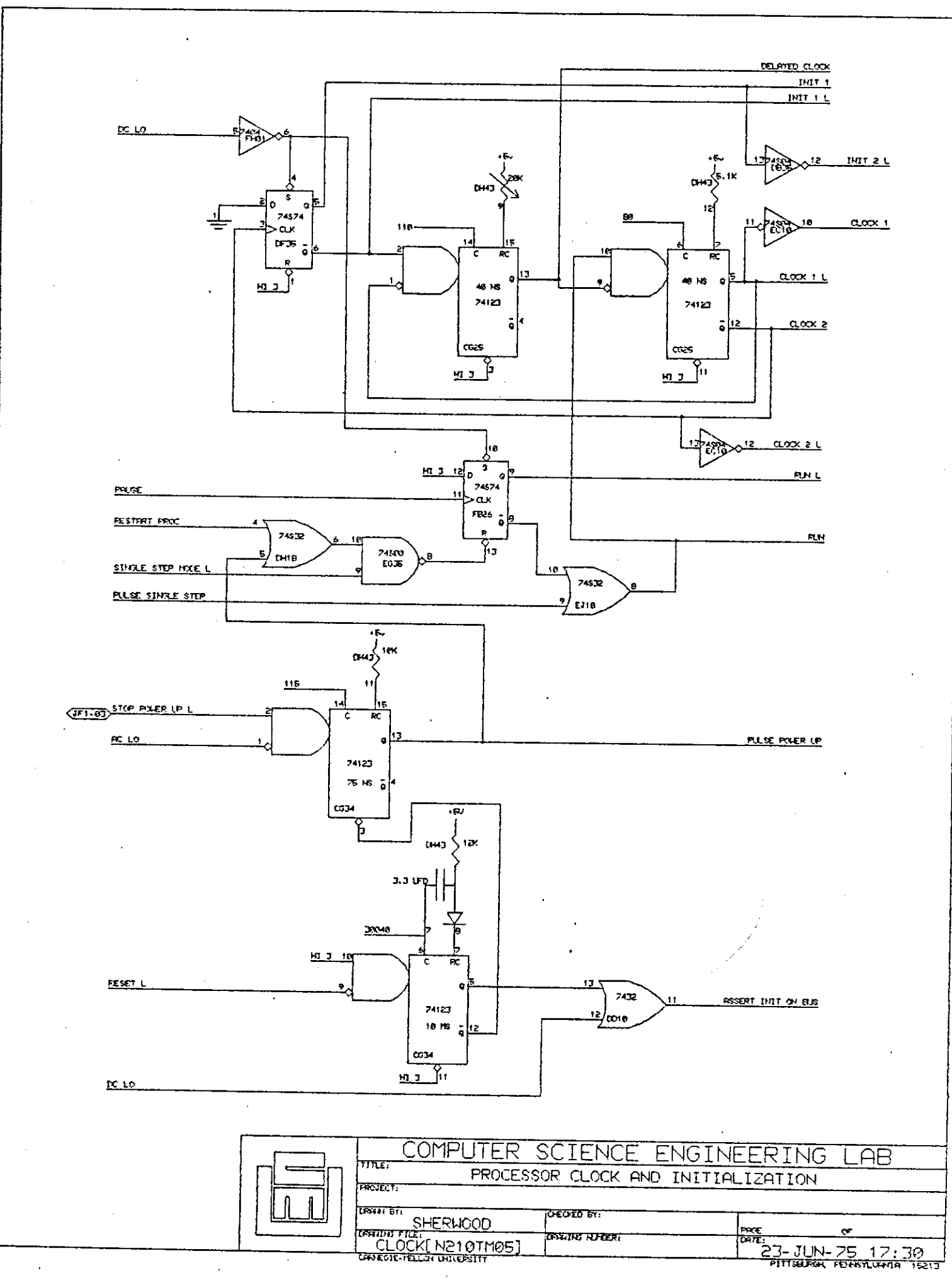

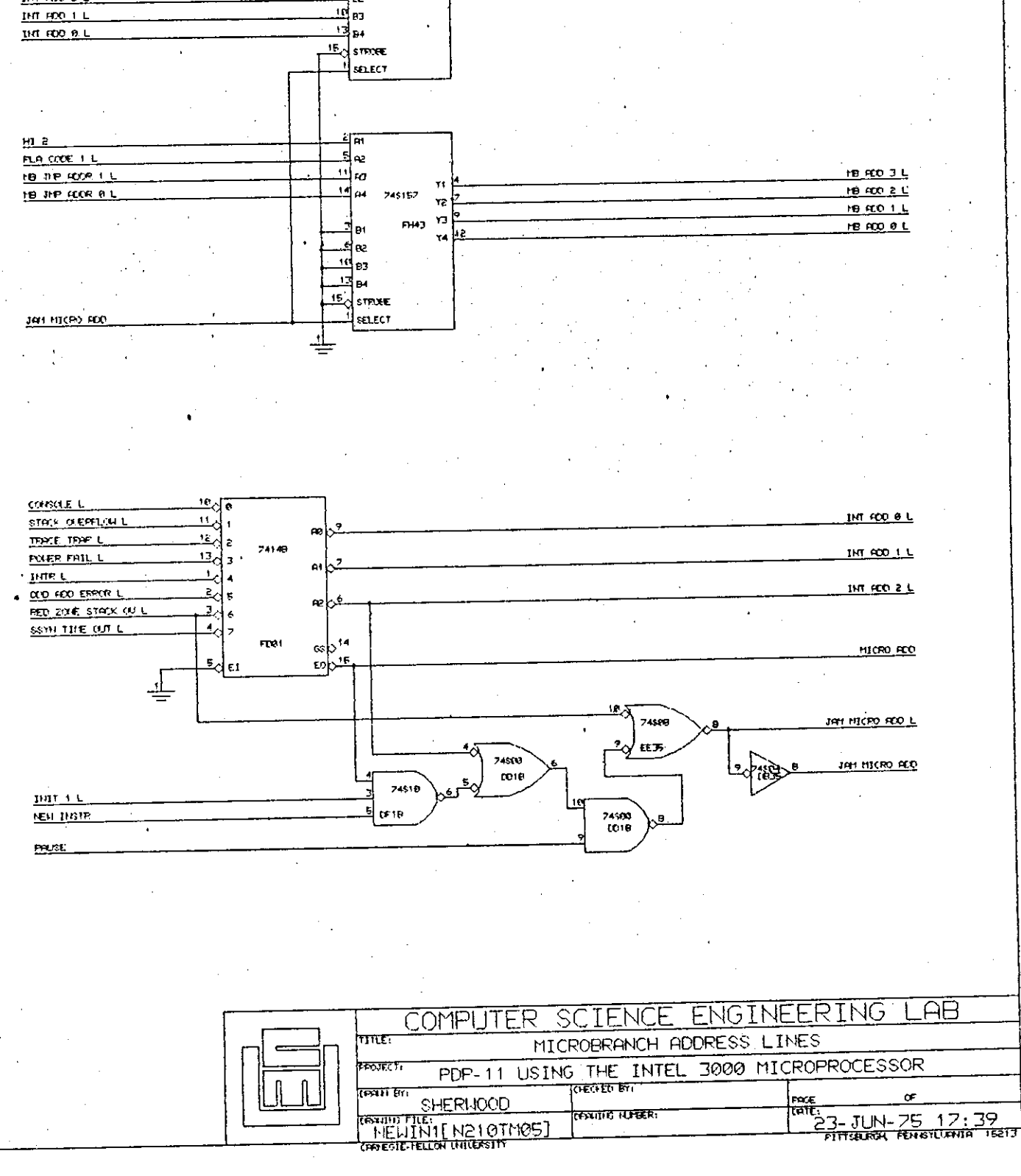

त्राज **MB JP ADDR 7 L** \_চ|∞ **IB DP FOR 6 L**  $\mathbf{u}$  az **IB IP FOR EL** <u>18 FCO 7 L</u>  $\frac{14}{2}$  pd Ÿ, **HB HO 6L HB JHP FECR 4 L** 745157  $Y<sub>z</sub>$ <u>18 FCO 5 L</u>  $\alpha$   $\alpha$ 18 KO 4 L <u>и г</u> 과at hz ŸÃ 부려  $11714002 L$ 

 $-15-$ 

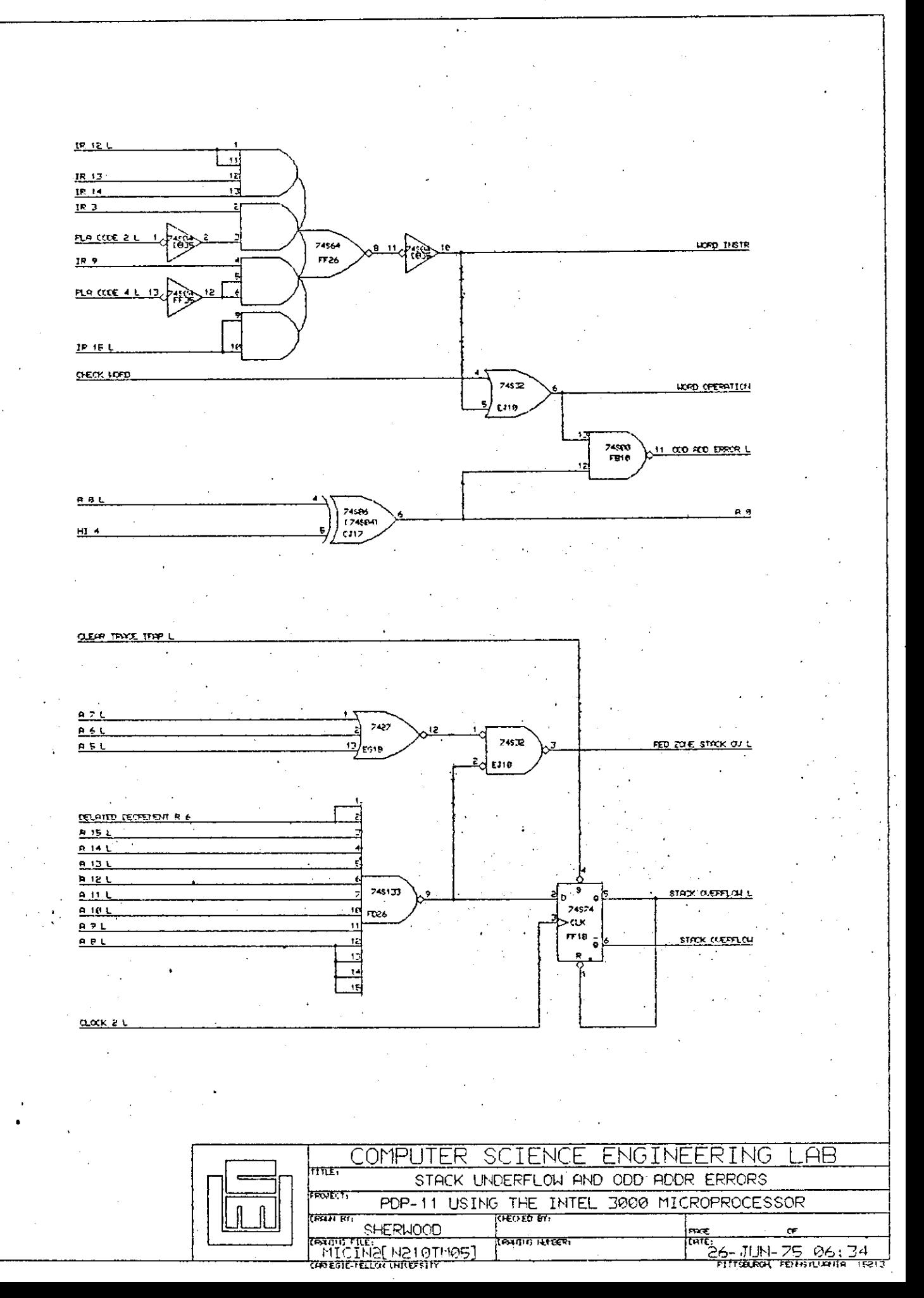

 $-16-$ 

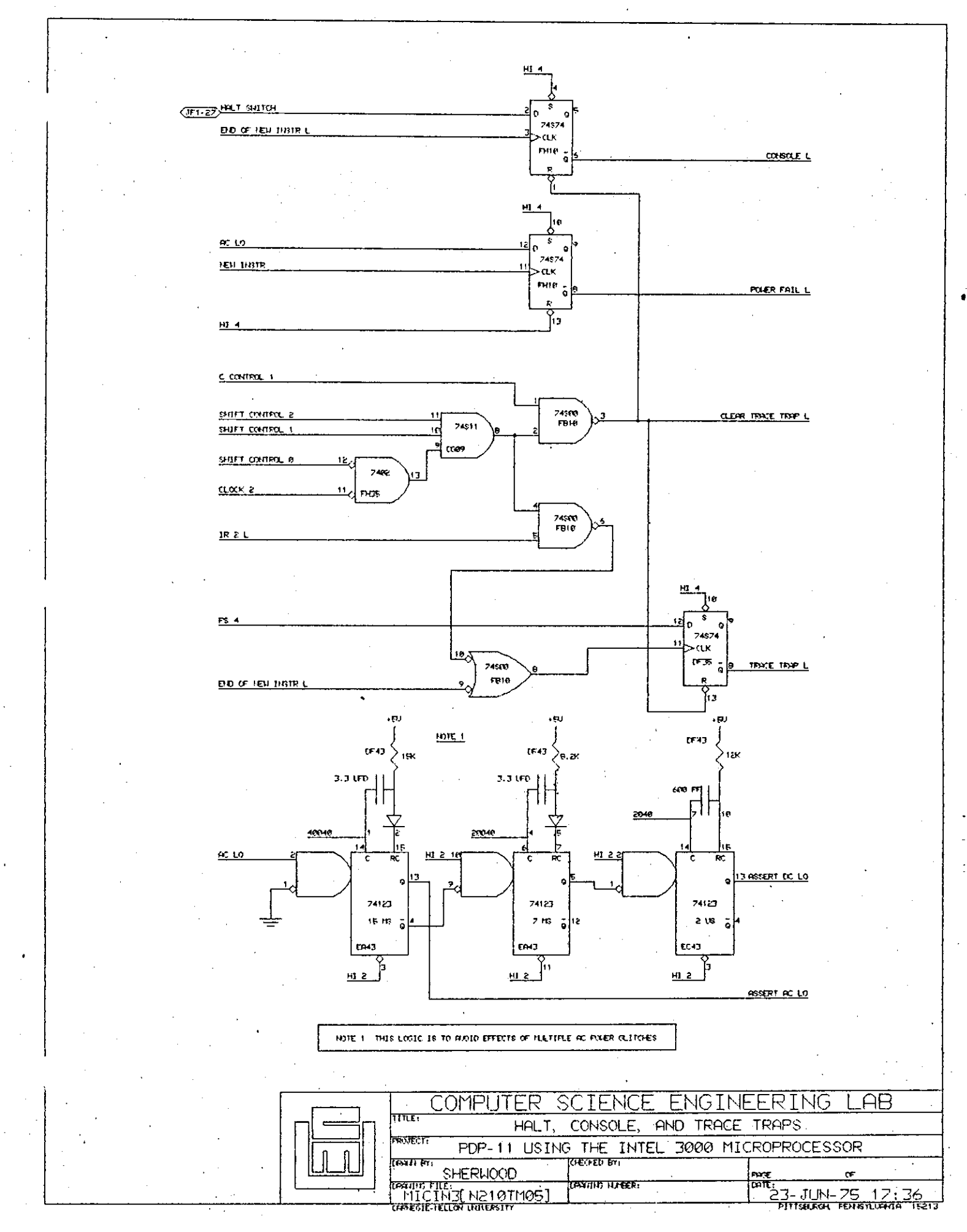

 $-17-$ 

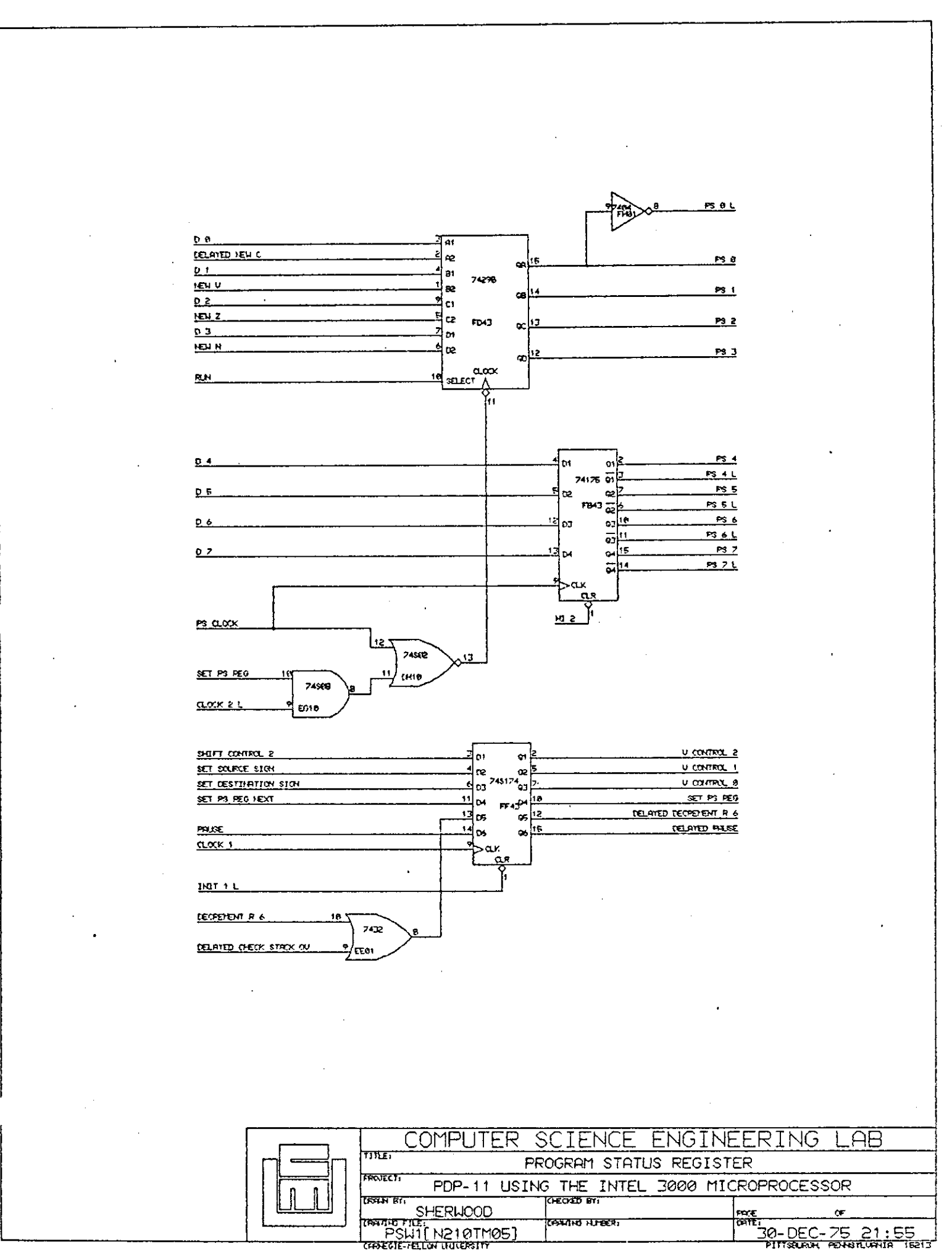

 $\ddot{\cdot}$ 

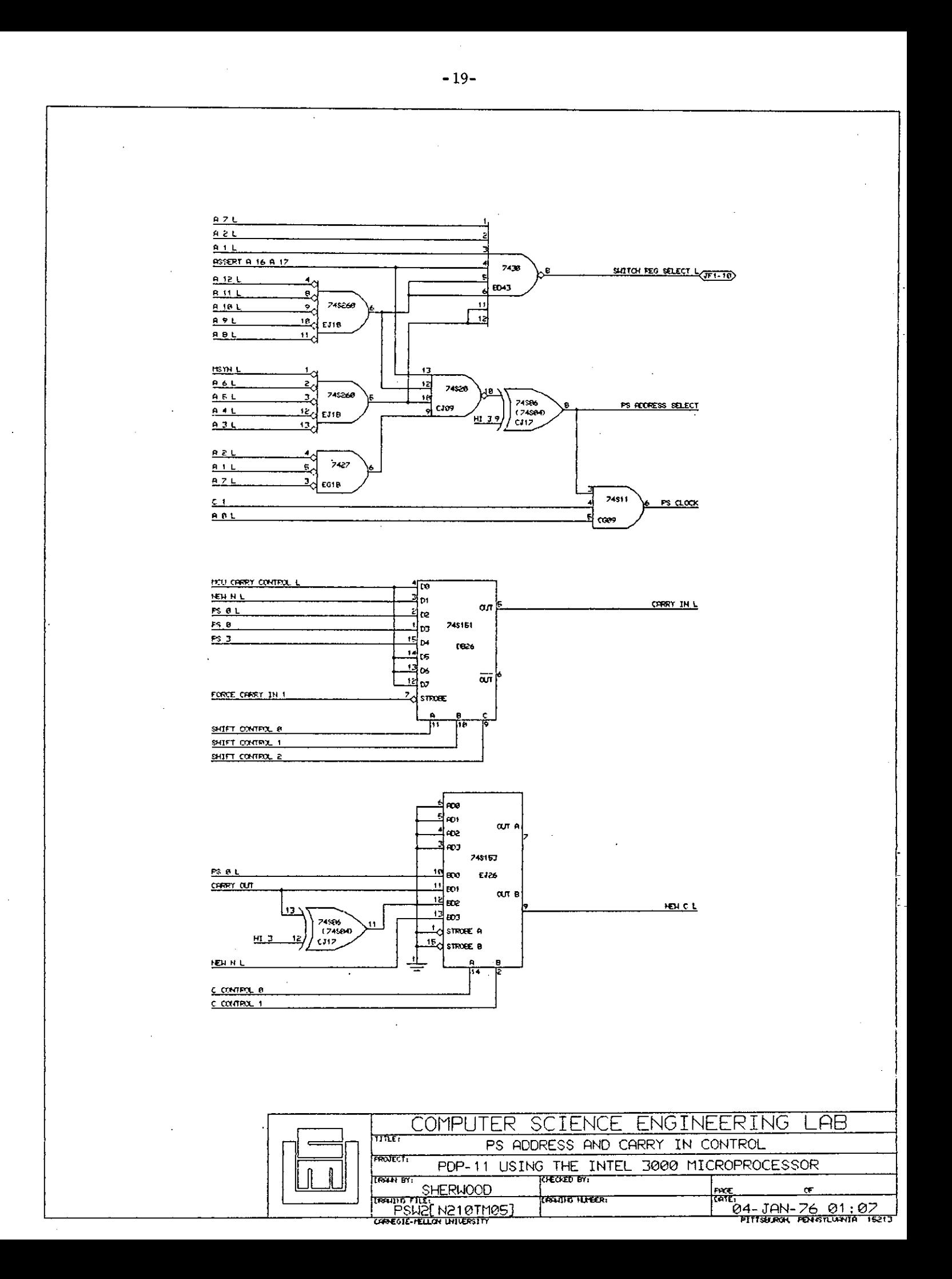

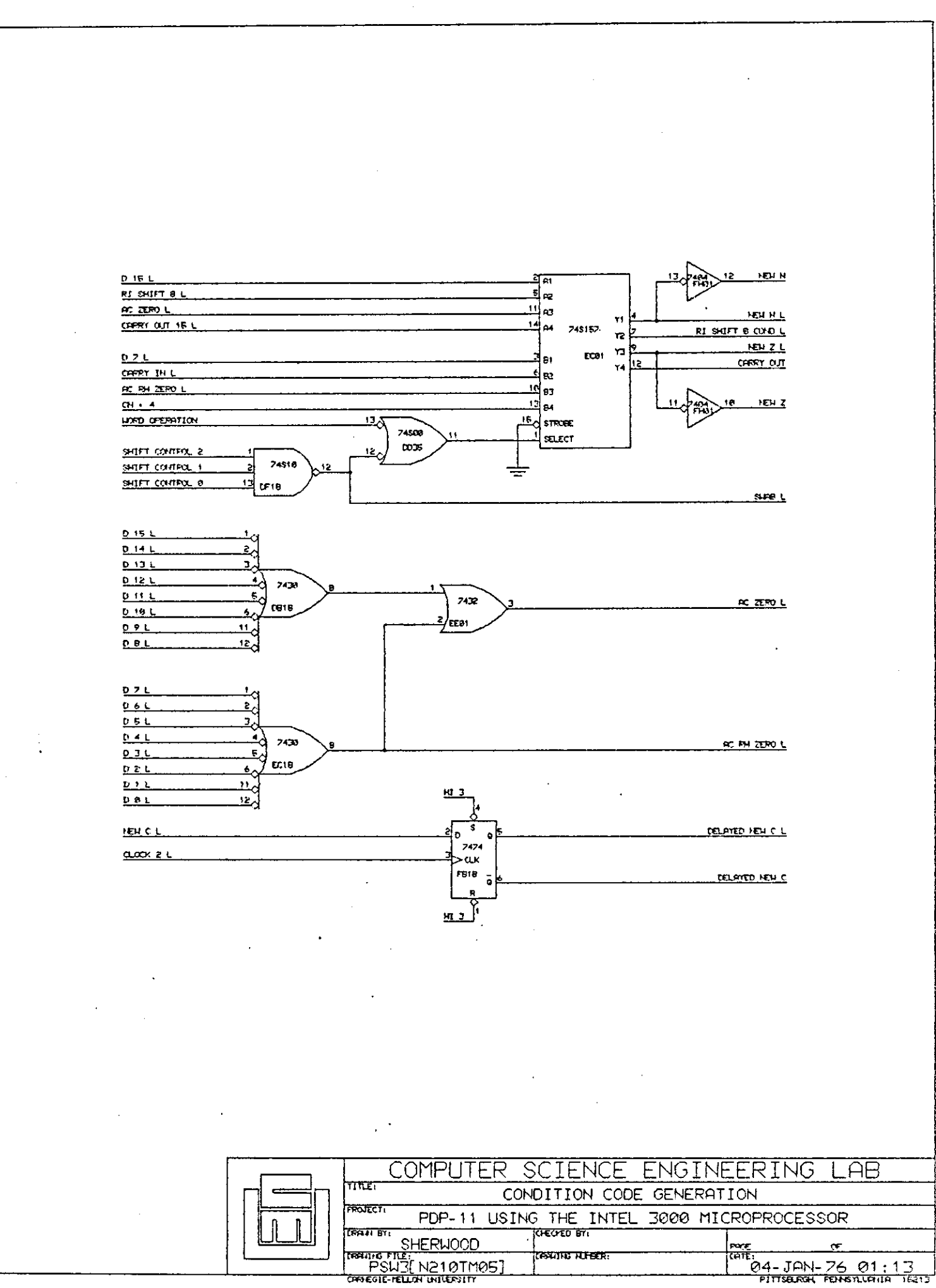

 $-20-$ 

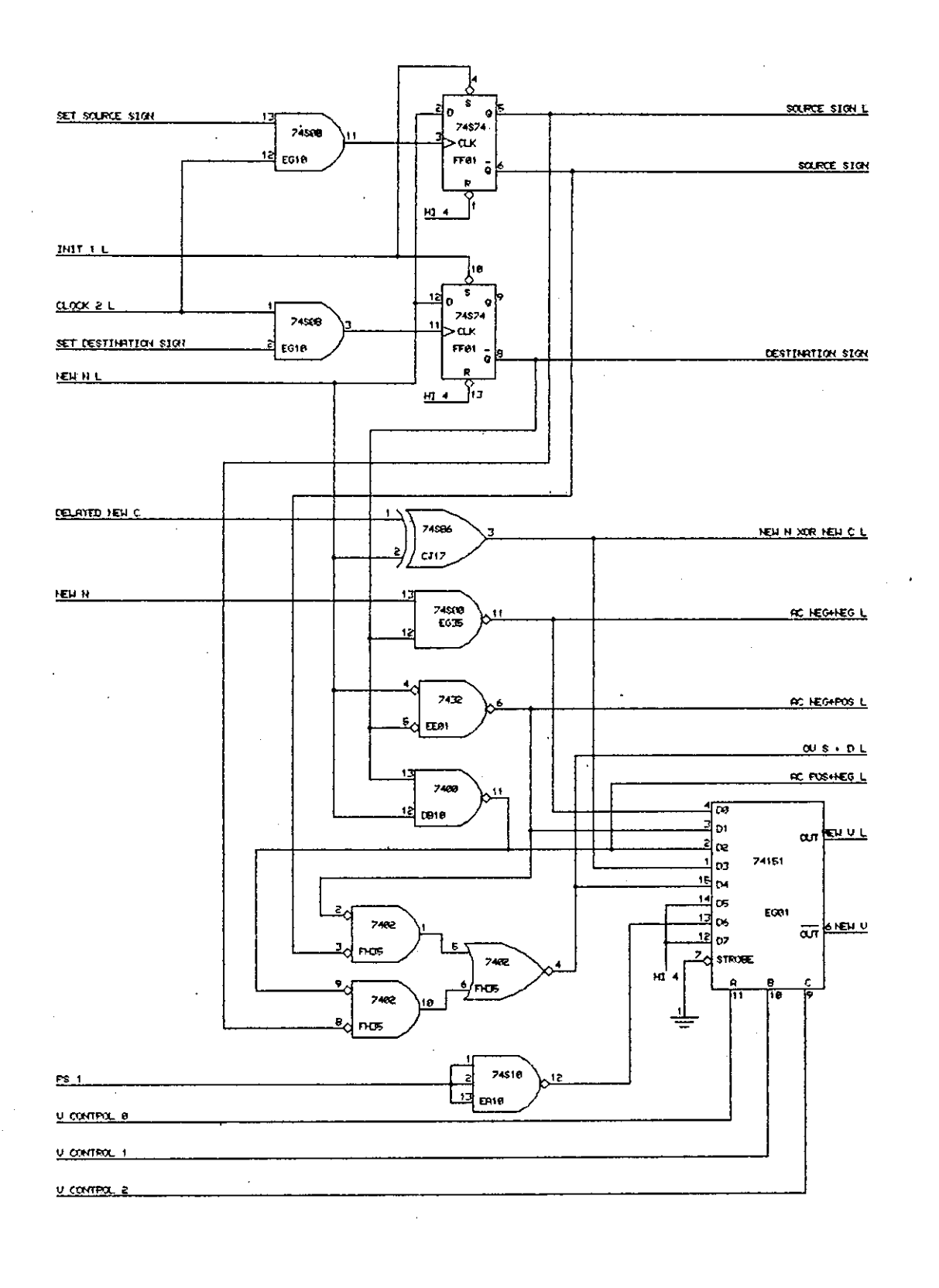

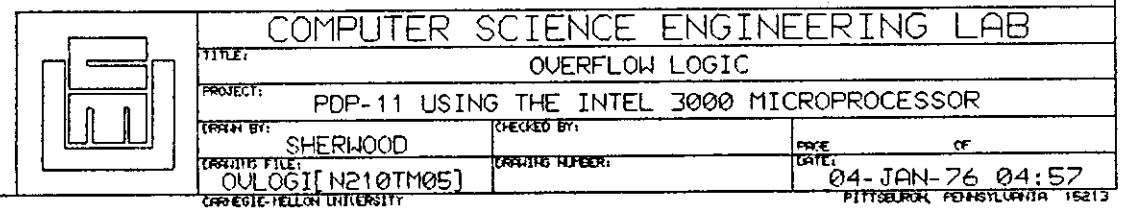

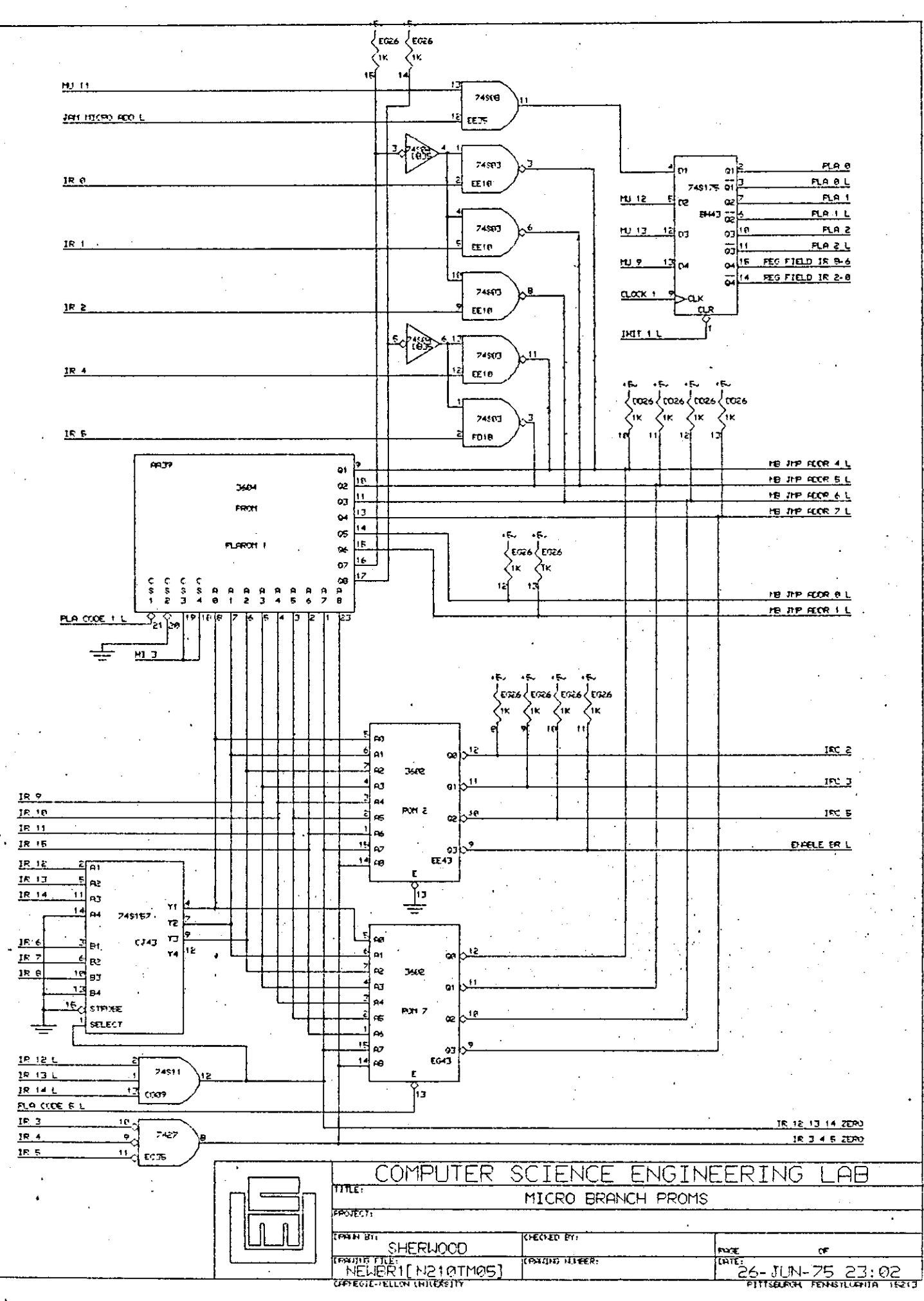

 $\mathbb{R}^2$ 

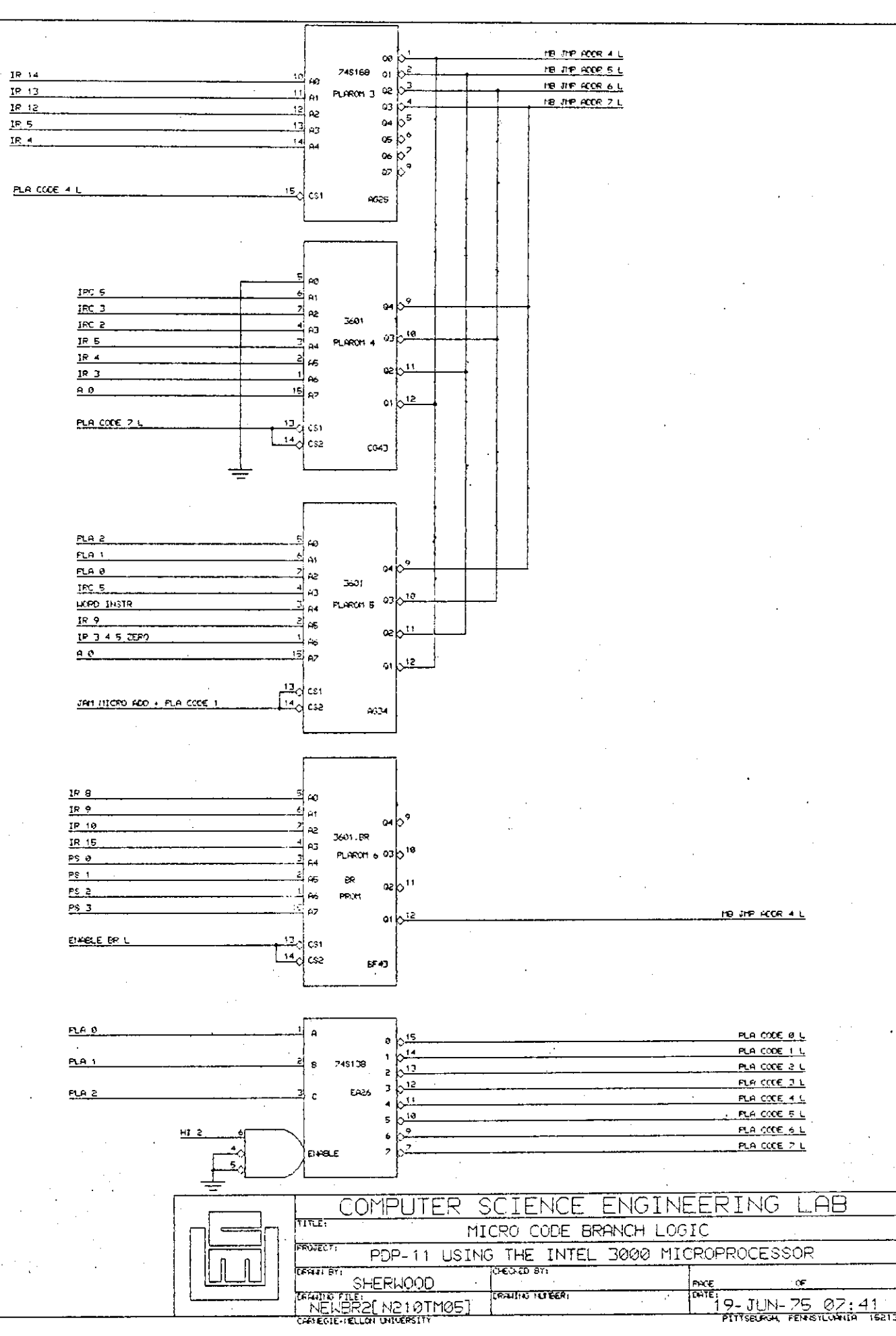

15213

 $-23-$ 

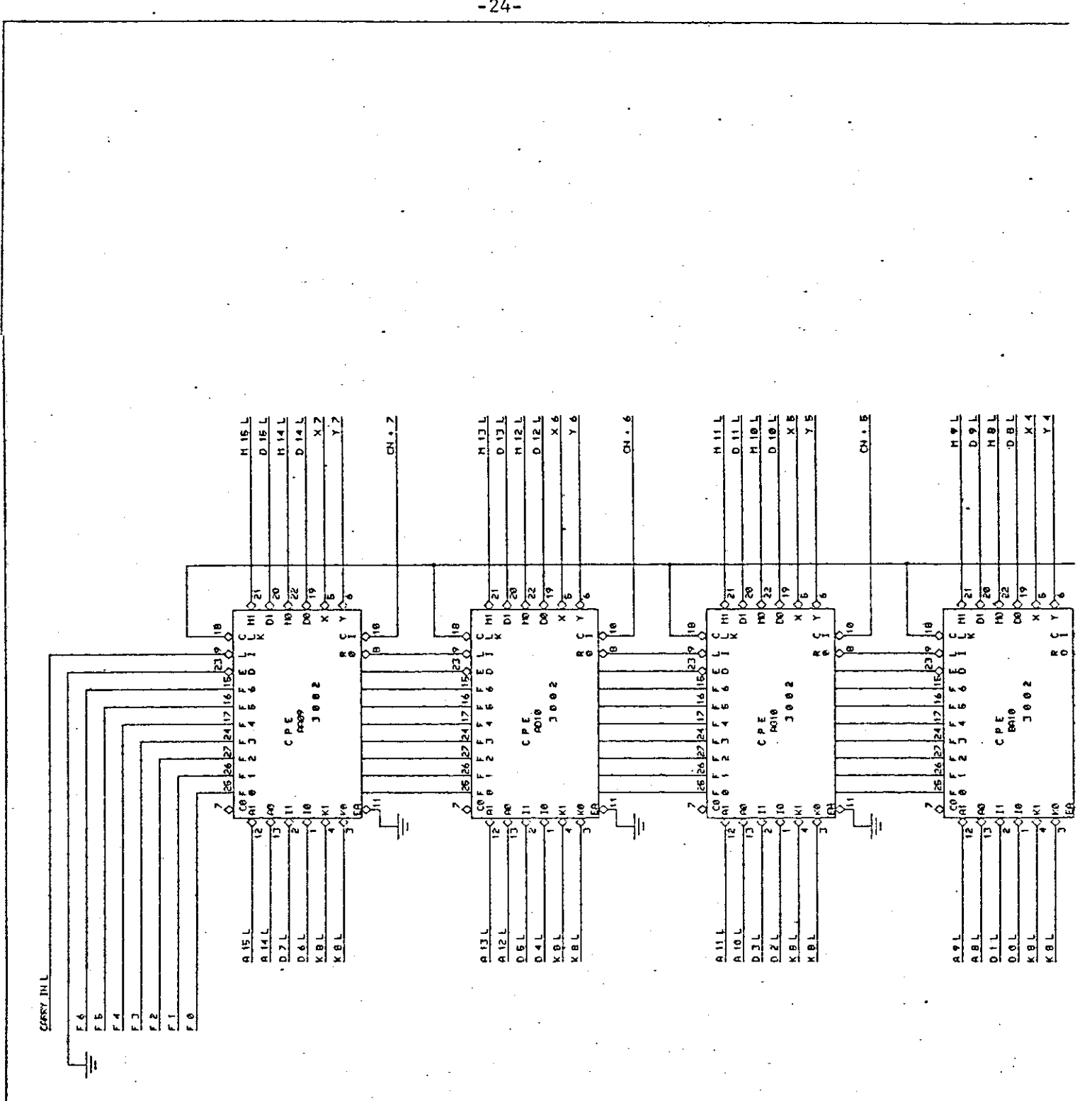

 $-24-$ 

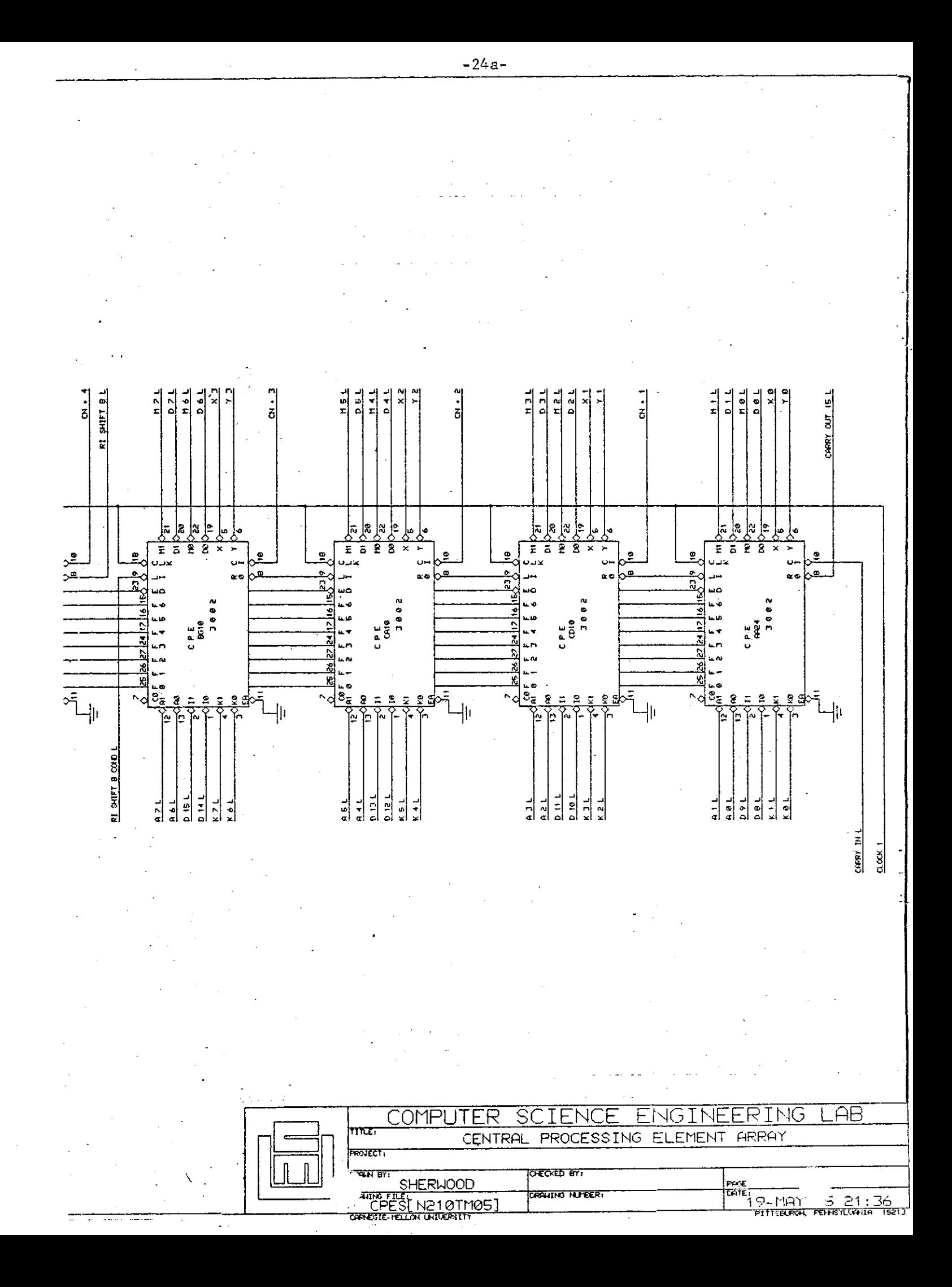

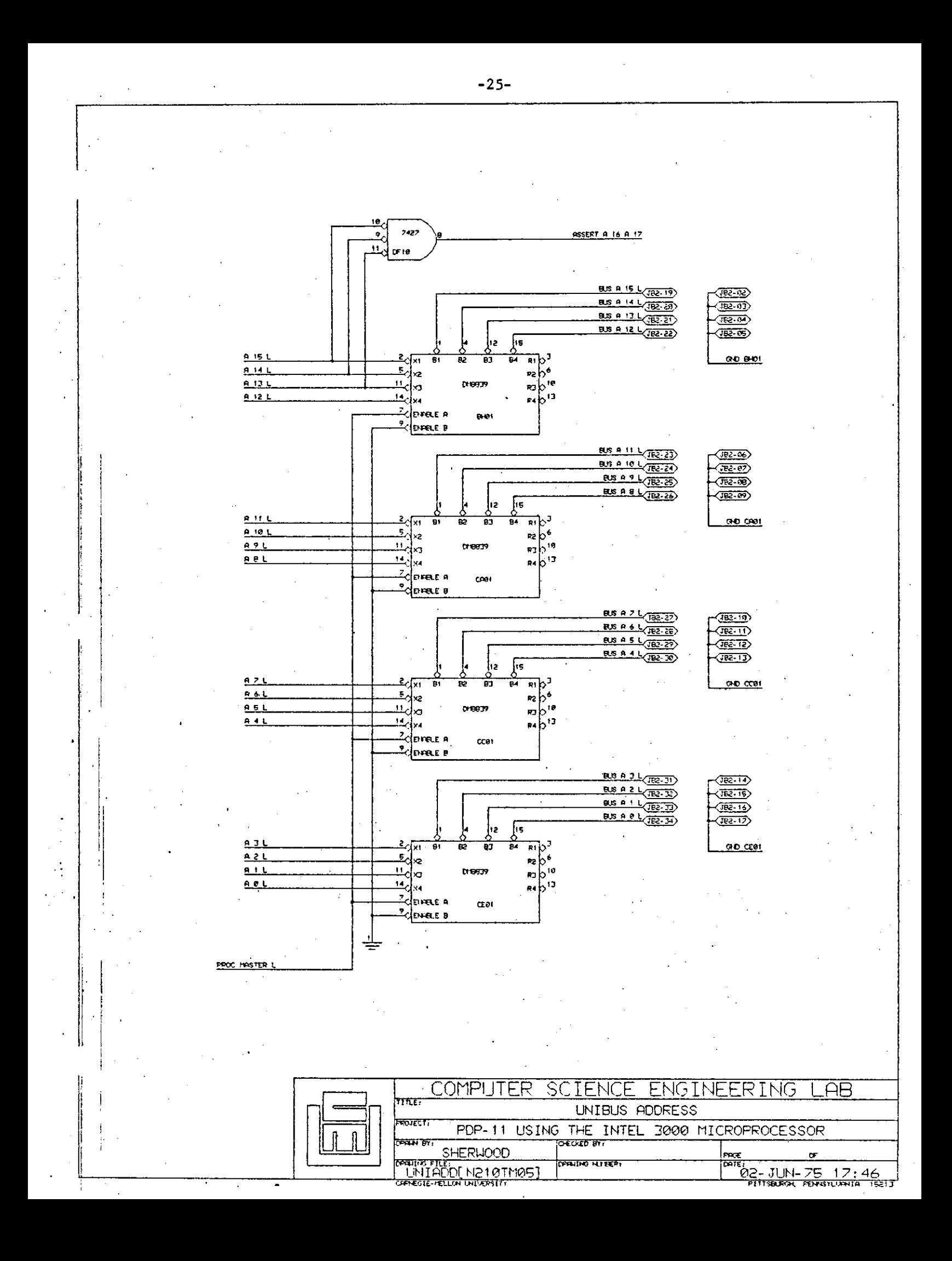

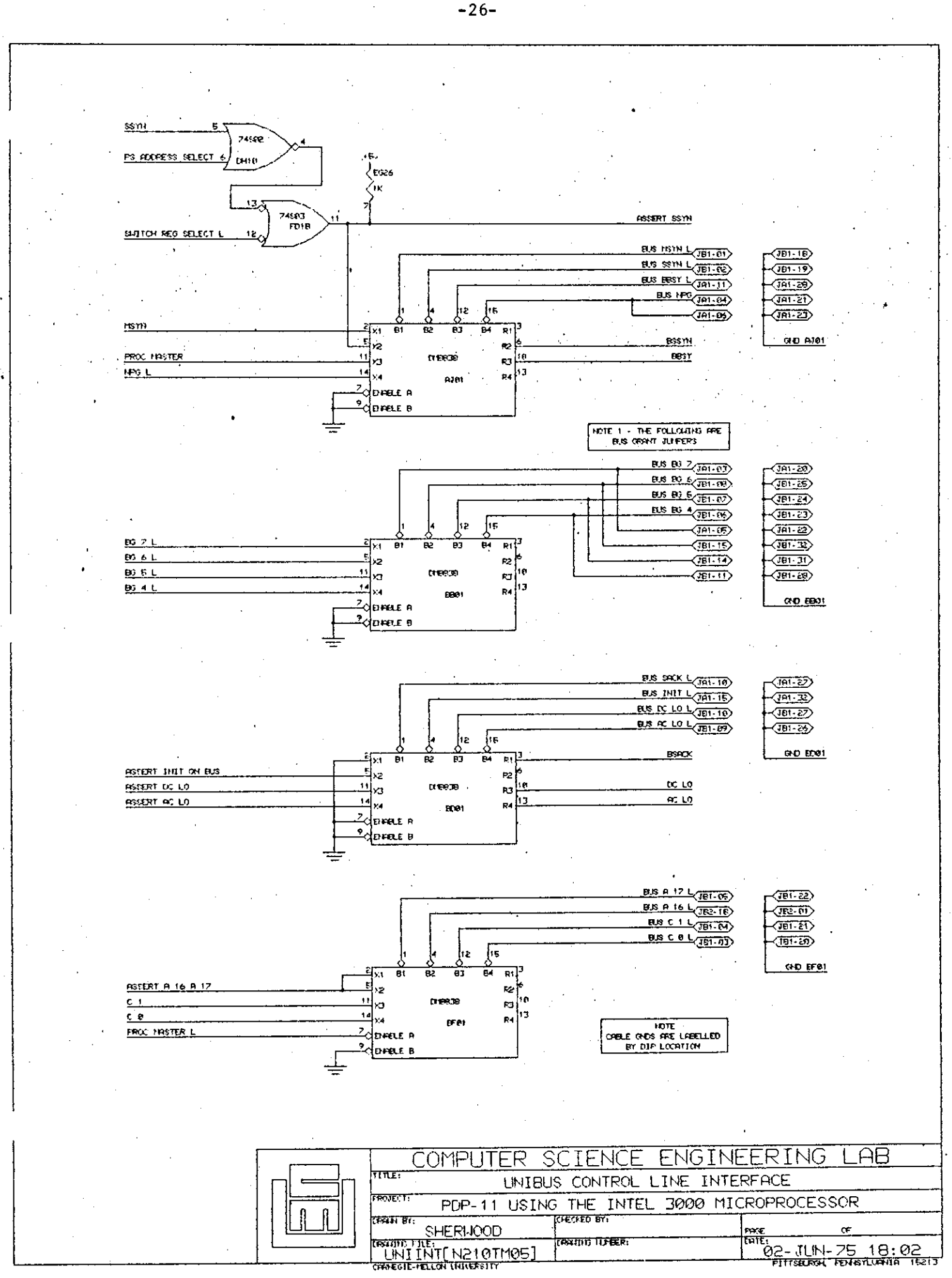

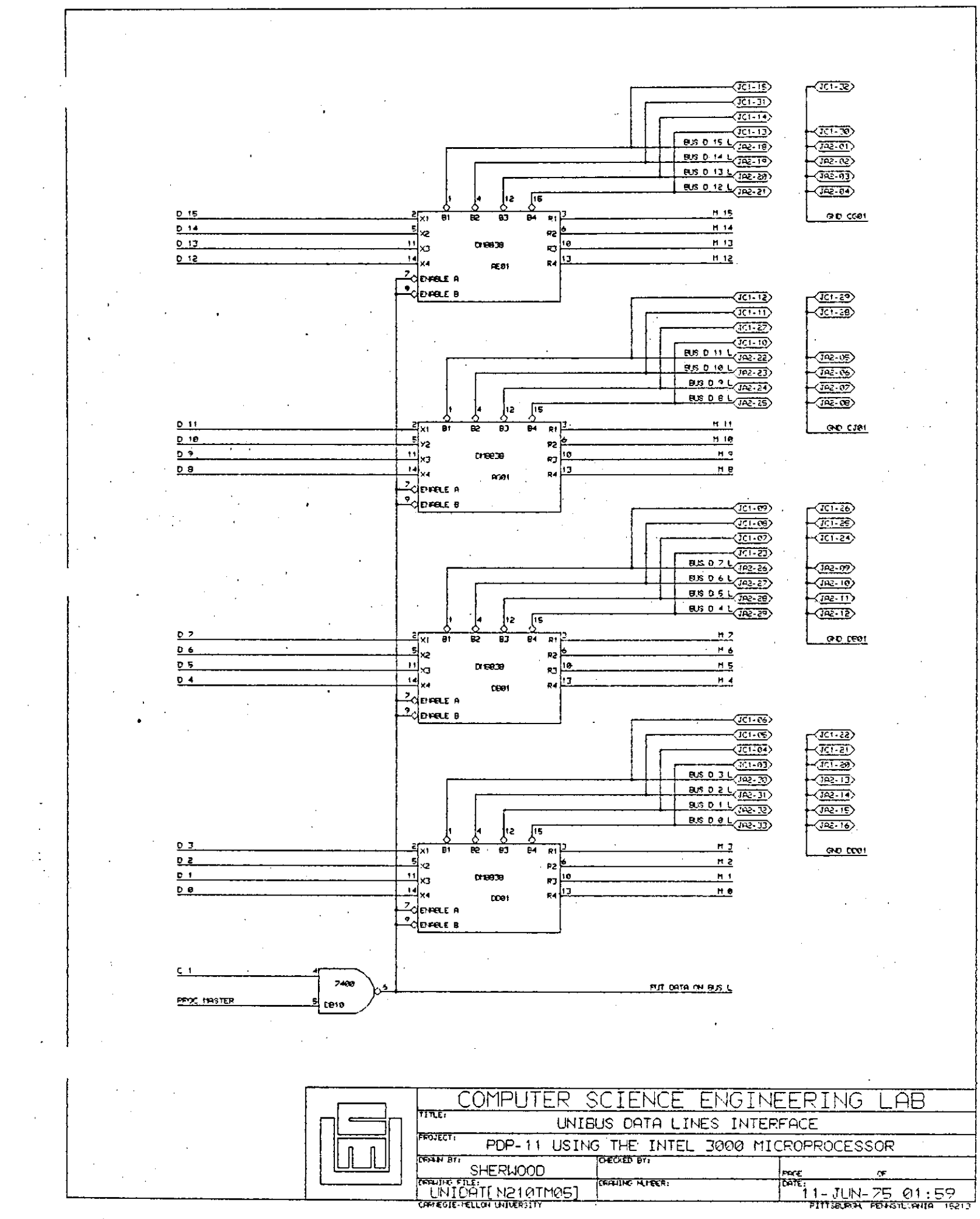

ग्स्ट

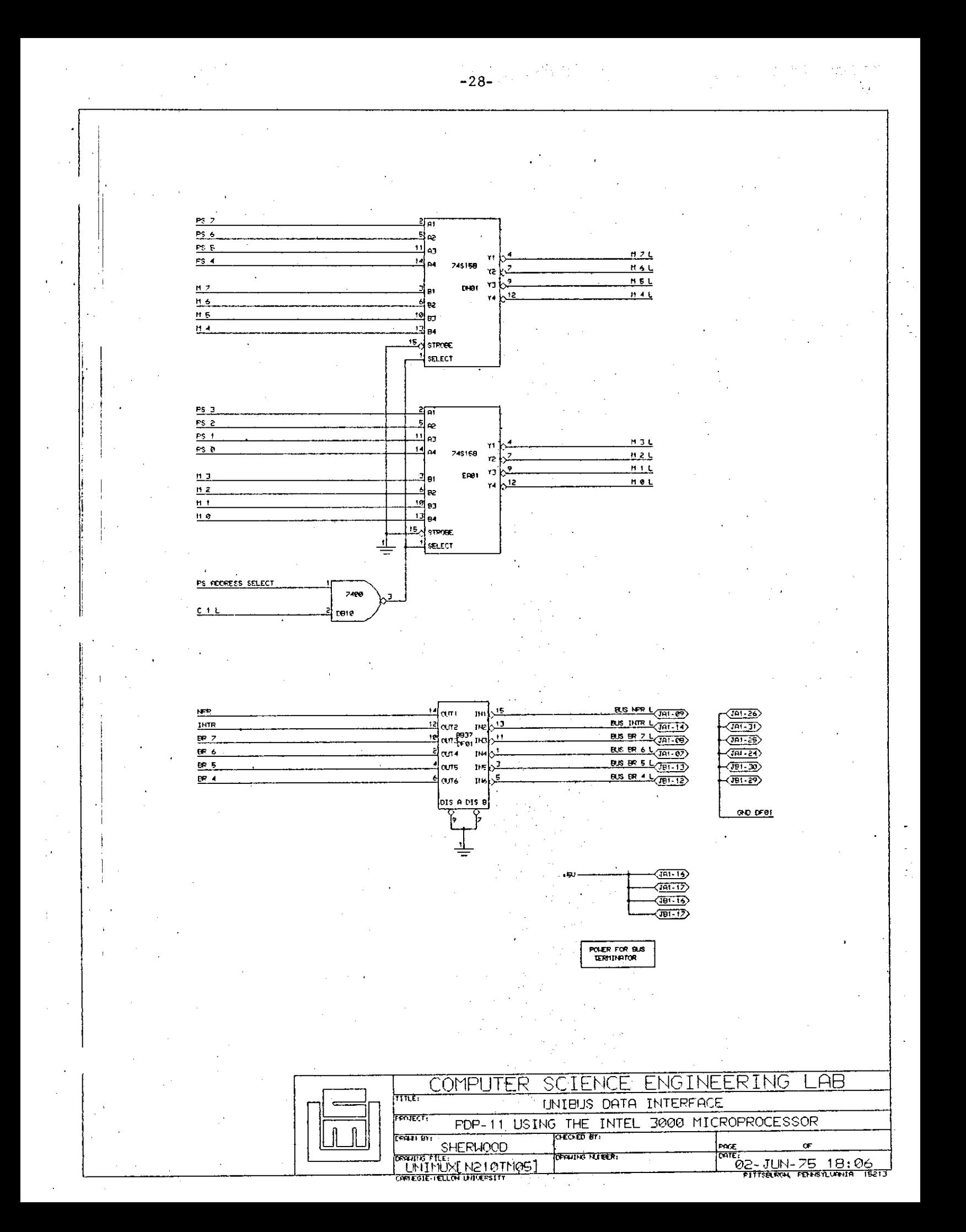

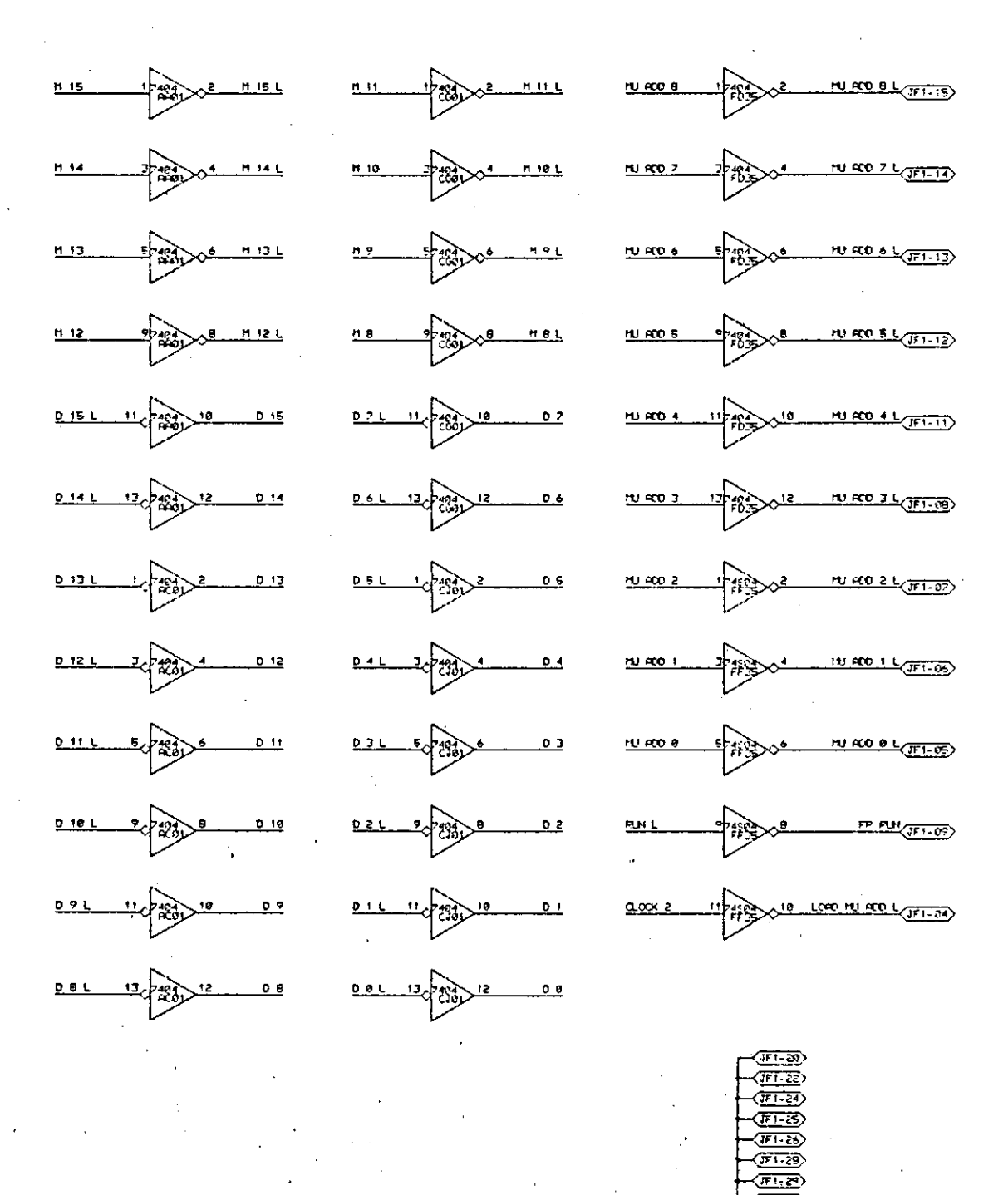

<u>(লাম)</u> দে হ **GIO FOIS** 

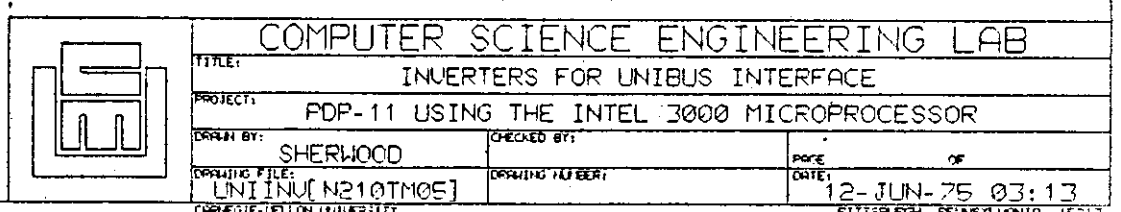

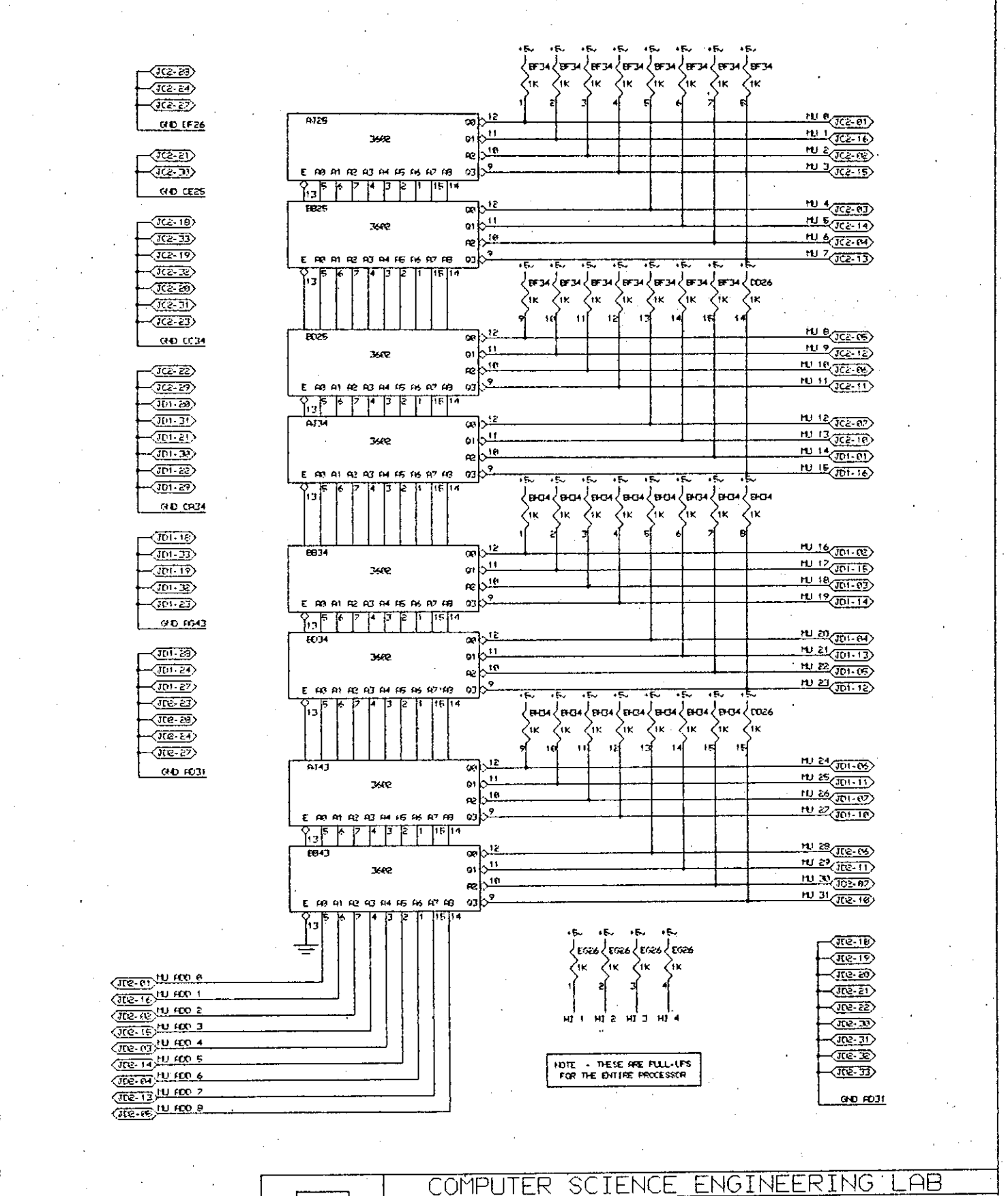

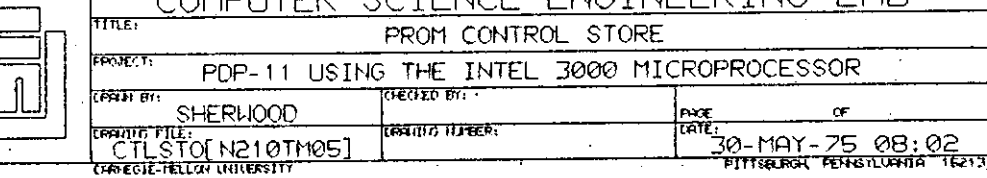

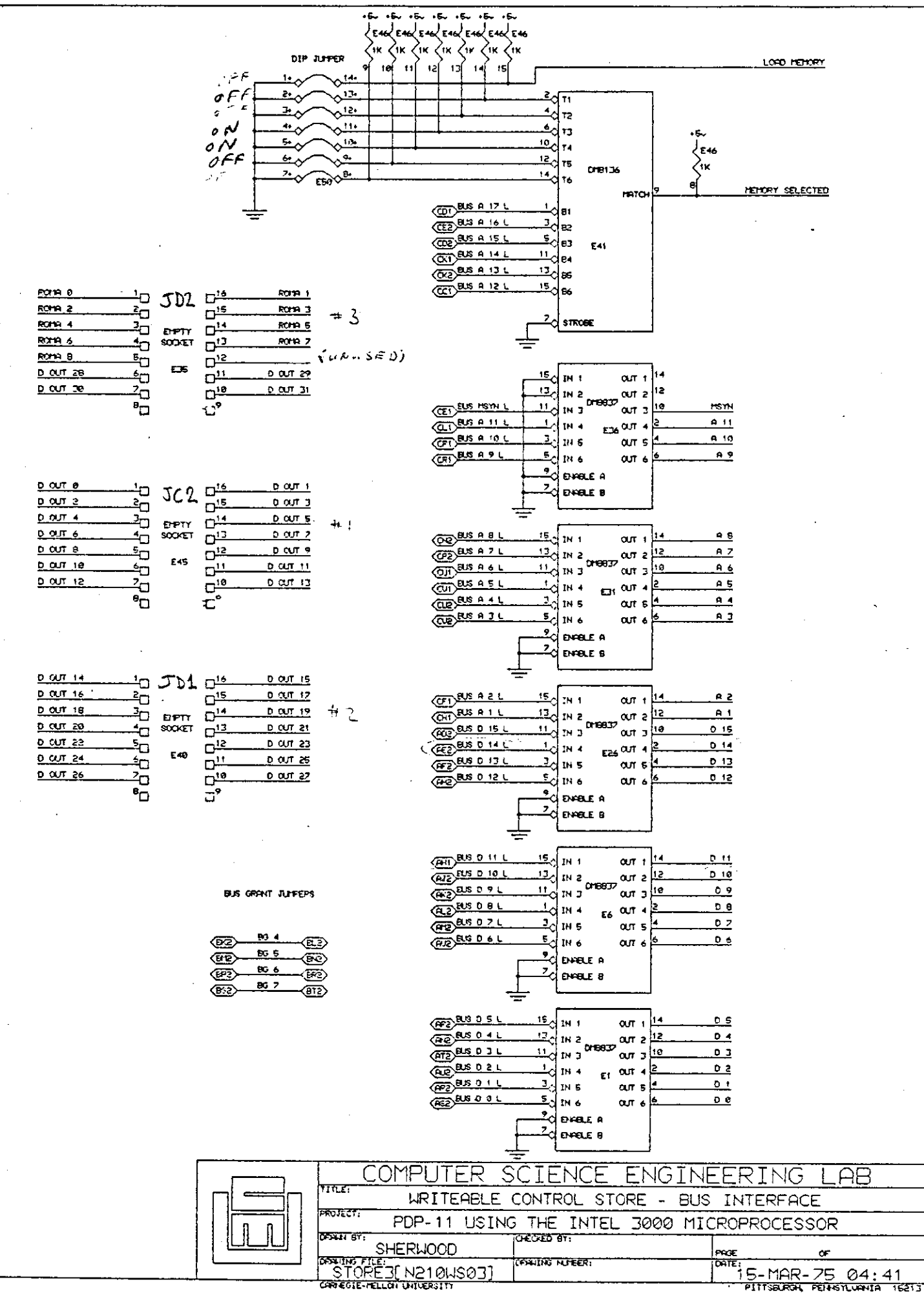

PITTSBURGL PENISTLUNIA

करा

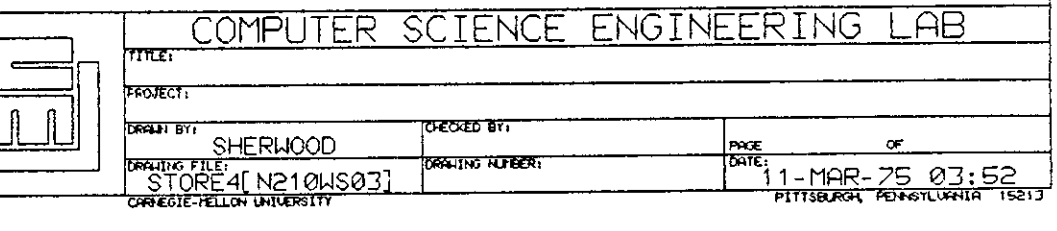

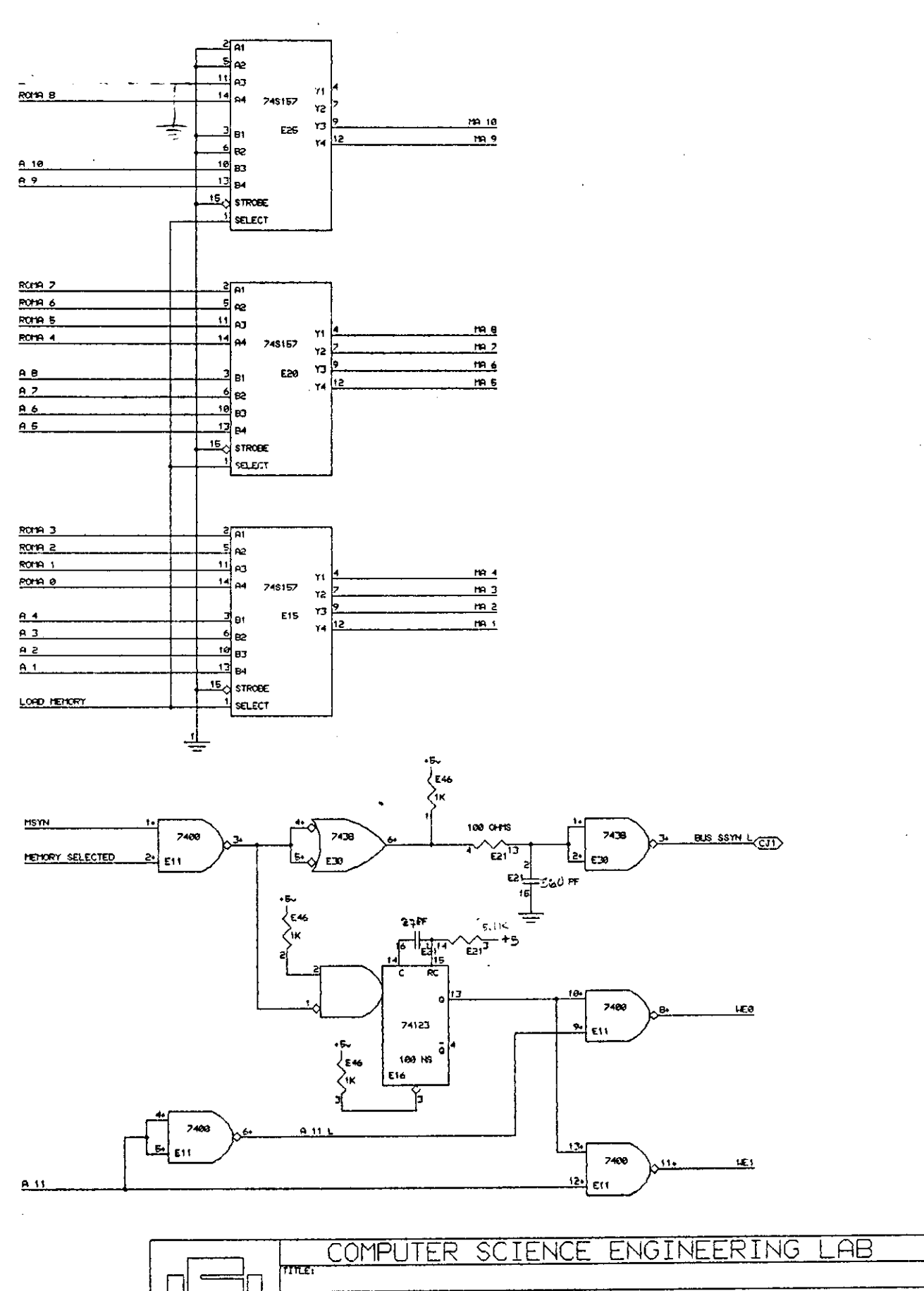

 $-32-$ 

 $\langle \bullet \rangle$  $\bar{\beta}$ 

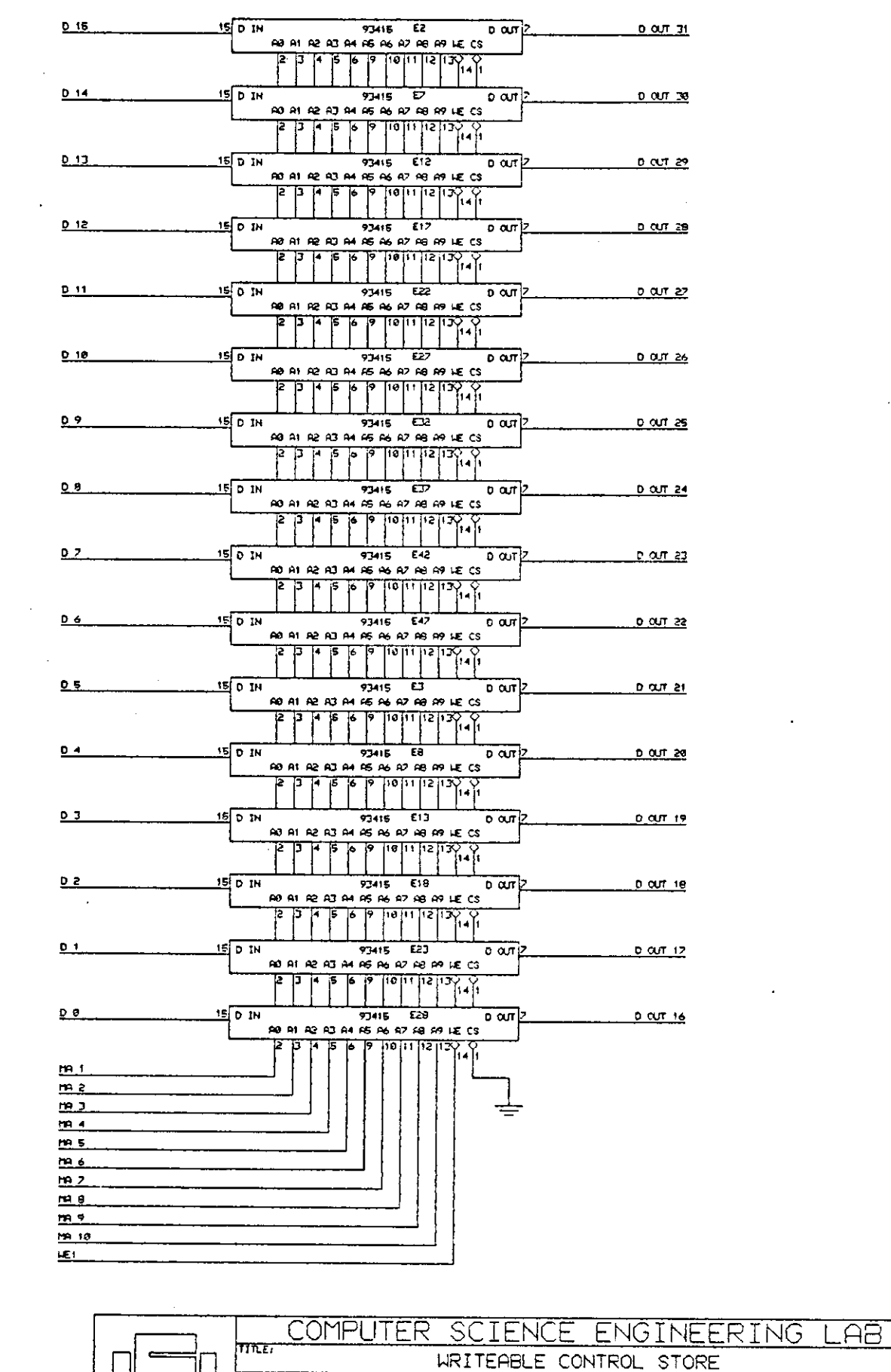

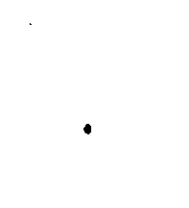

 $\hat{\boldsymbol{\beta}}$ 

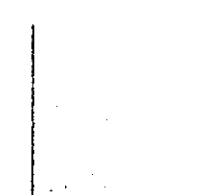

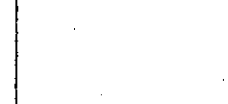

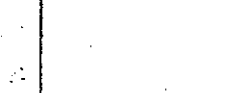

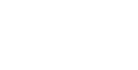

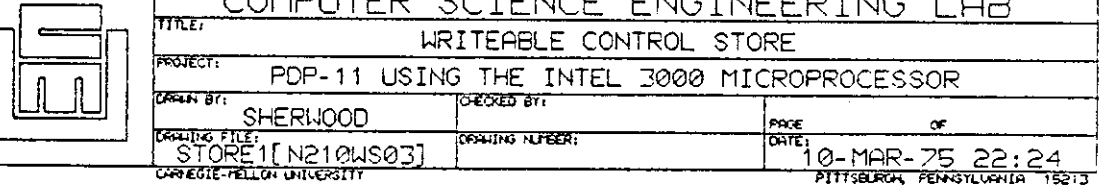

 $\equiv$ ♦

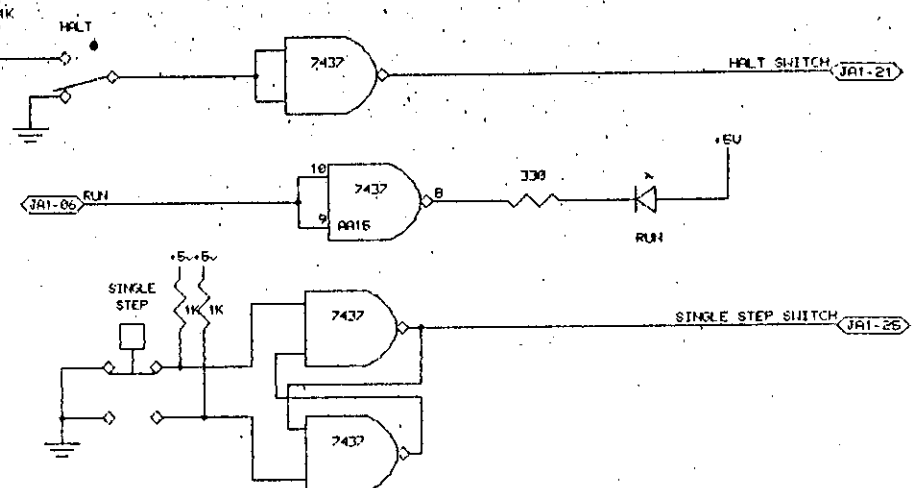

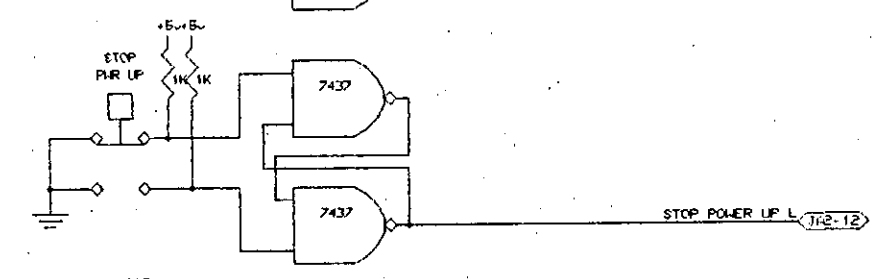

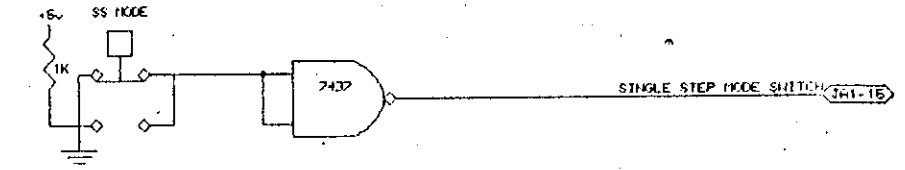

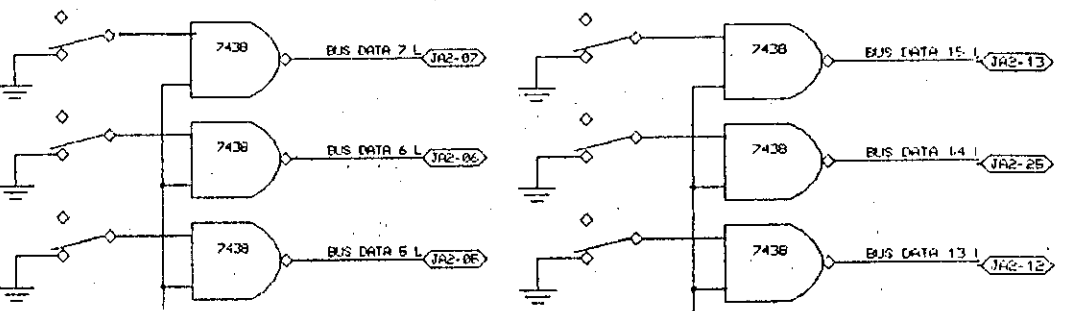

 $-75$ 

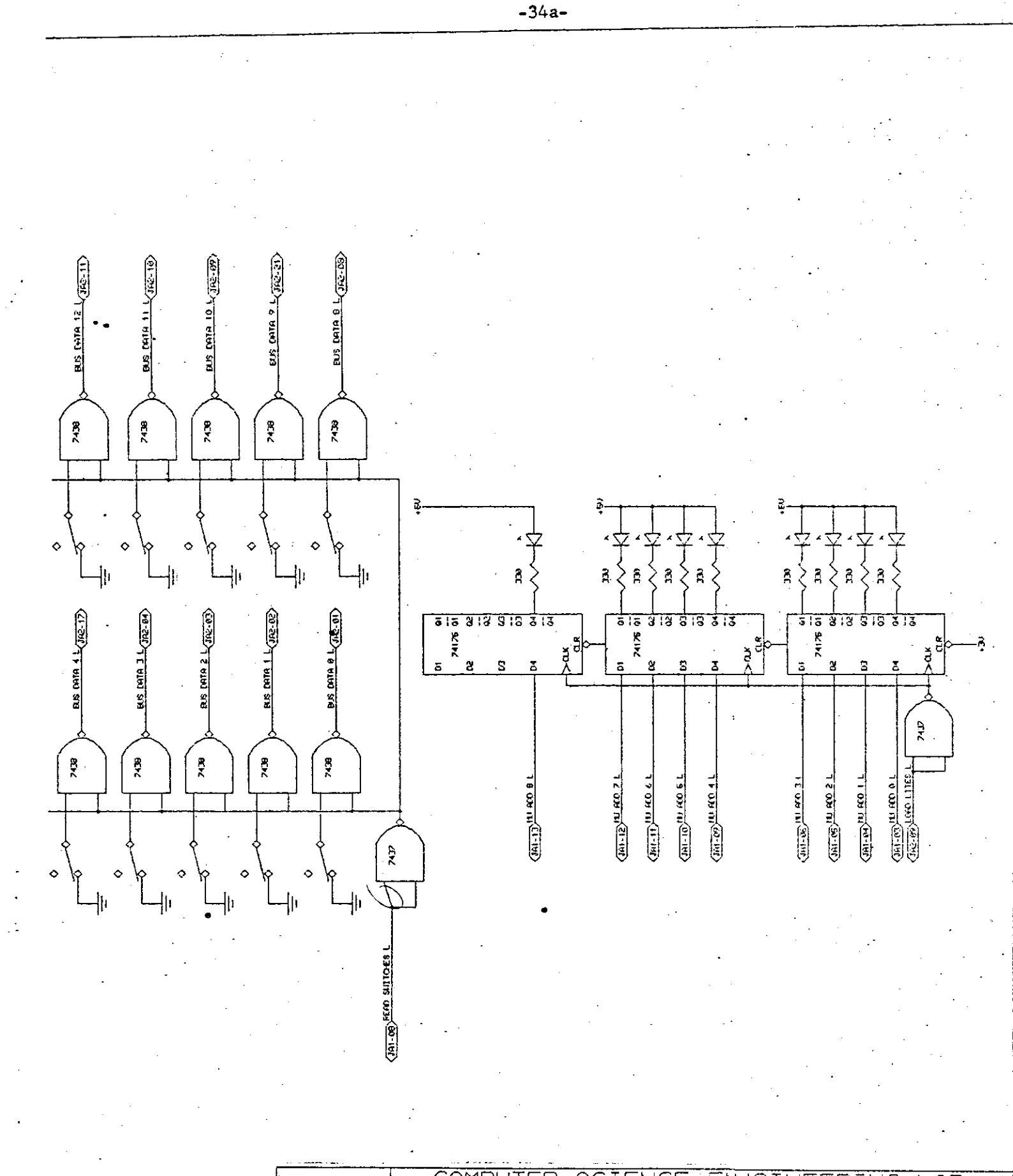

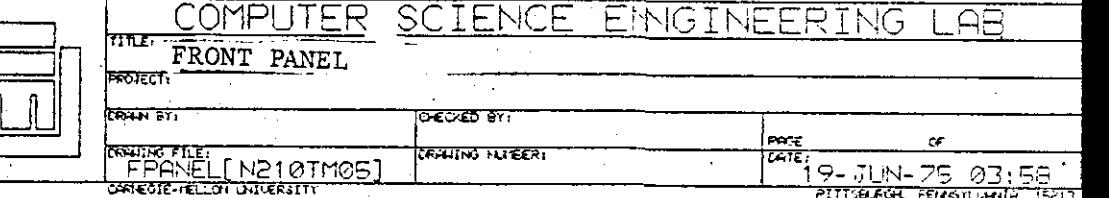

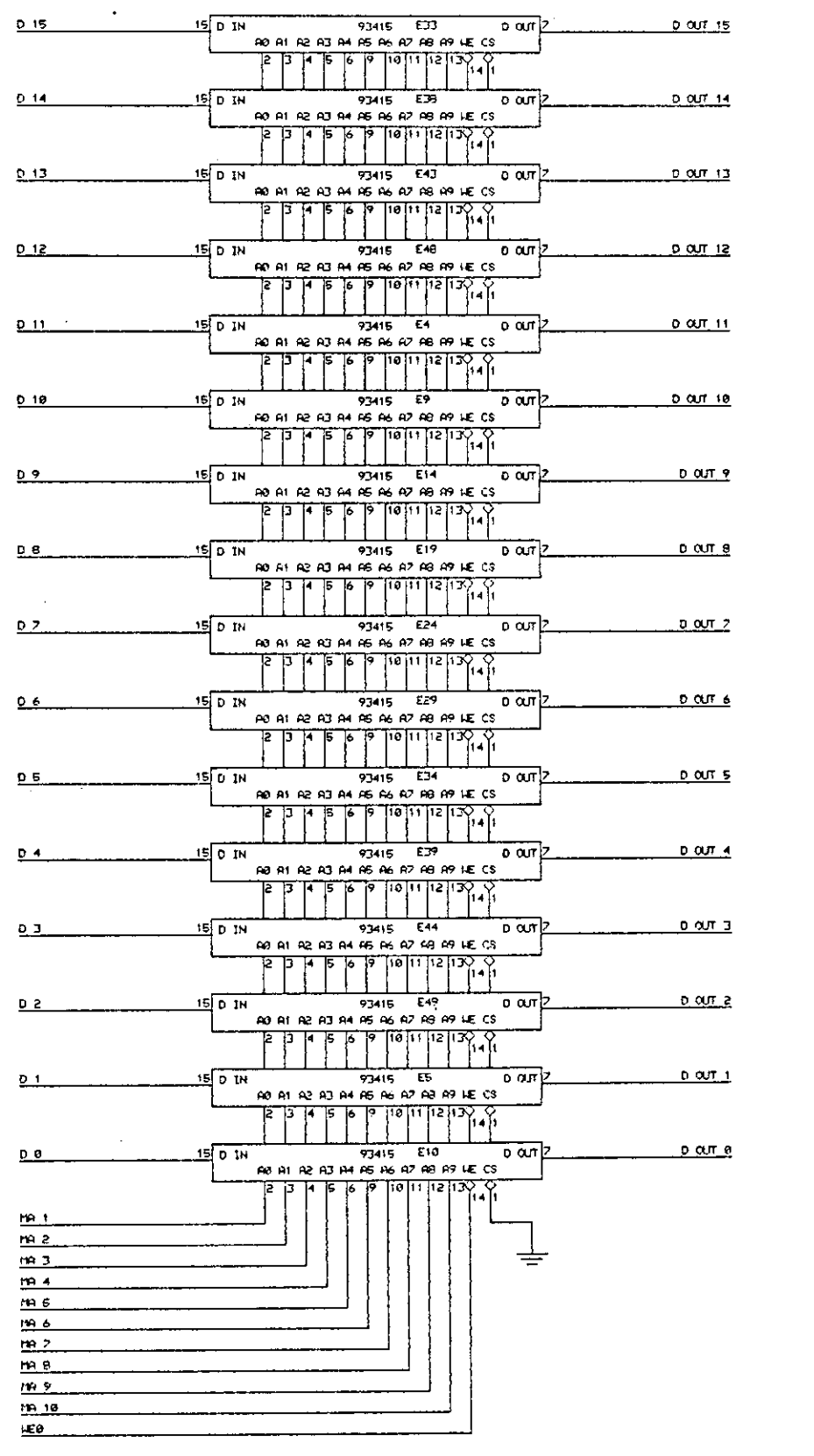

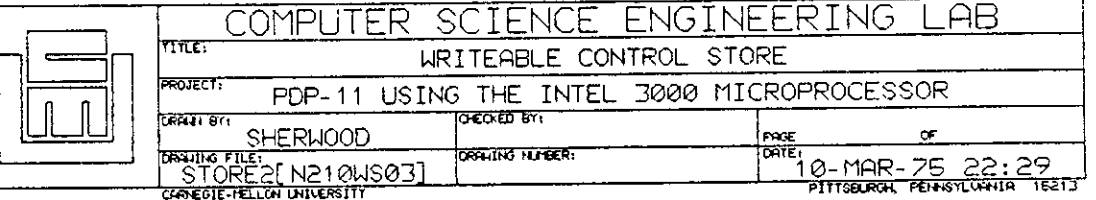

#### ASSEMBLY OF HICRO.DAT ON 6-Jan-76 AT 10:48

**ADDRESS** urn. nem CYCO PLA KURSTHU TE

> 0000000 0011111 1111 1ZZ Z ZZ ZZZZZ333 1231567 8901231 5678 901 2 31 56789012

FMICRO CODE TO HAKE A PDP-11/48 OUT OF THE INTEL 3888 I IMICRO PROCESSOR CHIPS. IPROGRAMMING CONVENTIONS USED IN COOE:  $1.1.$ ZERO IS KEPT IN R9 SO THAT TRAP ADDRESSES CAN EASILY BE PUT TH' IT TO CALL THE TRAP SEQUENCE. THE TRAP SEQUENCE  $\mathbf{r}$ PUTS ZERO BACK IN R9 HHEN IT IS DONE. и. 2. THE 2 BIT IS USED TO DETECT DOUBLE BUS ERRORS AND  $\mathbf{r}$ TO INDICATE THAT THE PROCESSOR IS IN CONSOLE HODE. IF IT IS SET AND A TRAP DCCURS, THE MILROPROCESSOR HILL JUMP TO THE CONSOLE CODE.  $\blacksquare$ - FIELD PLA 3.8:PLAI=1.PLA2=2.PLA3=3.PLA4=4.PLAS=5.PLA6=6.PLA7=7.£ NINST=0.INTSR=2.DECR=3.INCR=4.BUSHT=5.BREST=6.STKDV=7.L WIFTB-4.WIFT3=2  $\mathbf{r}$ FIFID KIRL 1.1:KA1=0.12.1×0 INDTE: ALL K LINES ARE INVERTED. FIELD RG12 2.3:RG1=2.RG2=0.RGD=1.KM00=3.KM01=2.KM10=1.KM11=0.t KTY=2,SETS1=2,SETD1=1,t SCLRI=1.STST1=1.SCDM1=1.SINC1=1.SDEC1=2.SMEG1=0.E SASR1=3.SASL1=3.SROR1=3.SROL1=3.SADC1=1.SSBC1=2.1 SHOV1=1.SBIT1=1.SBCS1=1.SXOR1=1.SSXT1=1.SCHP1=8.L SSUB1\*0.SADD1=0.SSWB1+3.£ PSVS=1.PSVN=2 INICRO WORD FOR 1/0 INSTRUCTIONS IS (B BITS): EXTENDED INSTRUCTON.GET BUSCASSERTED LOWI.PAUSE.CHECK HORD.C(1:0).11B ÷. FIELD MULTE B.1899911B:EINS=11090911B.EGPND=18110911B.EGAD1=10010011B.£ EPMOI=111109118.EMOI=11010911B.PAUSE=1109011B.EGPMT=10100011B.L ECD1=10000011B.EPASE=11100011B.E GPWD1=110011B.GPWDP=110111B.GPWD0=111011B.GPWD8=1111111B.L GPD1=180011B.GPD1P=160111B.GPD0=181811B.GPD0B=181111B.L CHOI=010011B.CHOIP=010111B.CHOO=011011B.CHOOB=011111B.E GOI=0000118.GOIP=0001118.GOO=0018118.GOOB=0011118.£ PMDI=11190118.PMDIP=11101118.PMDC=11110118.PMDC8=11111111B.& PDI=1100011B.PDIP=1100111B.PDO=1101011B.PDOB=1101111B.L WDI=1010011B.WDIP=1010111B.WDO=1011011B.WDOB=1011111B.L DI=1000011B.DIP=1000111B.DO=1001011B.DOB=1001111B.C EDJ=11800011B.EDIP=11800111B.EDO=11801011B.EDOB=11801111B.L K0-11111101B.KR1-01B.KN2=101B.K1=11111001B.t KZ=111101818.K4=111011018.K7=111000018.£ K10=110111018.K14=110011018.K17=110000018.K28=101111018.£ K21=10111001B.K24=10101101B.E K30-100111019.K34=100011019.K35=10001001B.£ K40-011111019.K57-01000001B.2 K69=111191B.K66=00100101B.K70=11101B.K71=00011001B.t K77=018.KCR=110010018.KLF=110101018.KR8=1018.E KON=01B.K2ERO=00111101B.KSLSH=01000001B.C KTK5=111101B.KTKB=110101B.KTP5=101101B.KTPB=100101B.L SET5Z=Z,SETDZ=2,L SCLR2=01101110B.5T5T2=01101110B.SCDM2=10101110B.£ SINC2=000001100.5DEC2=000001100.5NEC2=100001100.L SASR2=01001110B.SASL2=11000110B.SROR2=010101108.1 SROLZ=110101168.SAOCZ=010101168.SSBCZ=100111168.L SMOV2=001011108.SBIT2=001011108.SBCS2=001011108.£ SXOR2=001011108.SSXT2=001001109.SCMP2=101101108.f SSUB2=10110110B.SADD2=01101110B.SSWBZ=10111110B.1 SETTT=00110010B.CLRTT=10110010B.SSWB3=00111010B.L PSCS=01111116B.PSCN=00111116B.PSC1N=00016010B IPUT RESULT OF LAST INSTRUCTION IN HEHORY HAND FETCH NEXT INSTRUCTION.  $\mathfrak{g}^{\pm}$  . 4 6  $\overline{\mathbf{c}}$  $\overline{\mathbf{3}}$ þ, ø

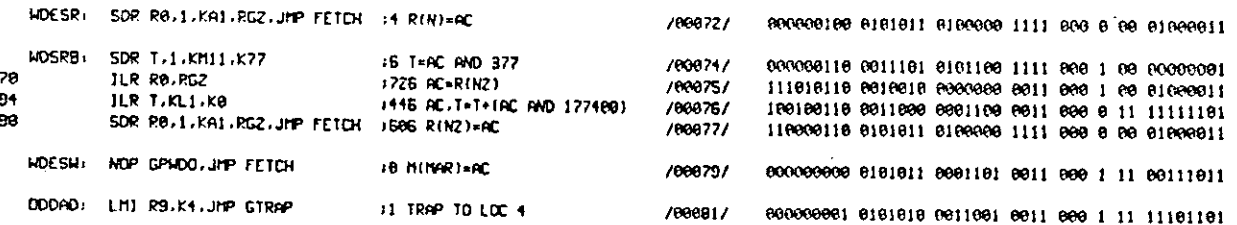

### **JODD ADDRESSING ERROR.**

 $\bar{z}$ 

 $\Delta \sim 10^{11}$  km s  $^{-1}$  $\label{eq:2.1} \frac{1}{2}\sum_{i=1}^n\frac{1}{2}\sum_{j=1}^n\frac{1}{2}\sum_{j=1}^n\frac{1}{2}\sum_{j=1}^n\frac{1}{2}\sum_{j=1}^n\frac{1}{2}\sum_{j=1}^n\frac{1}{2}\sum_{j=1}^n\frac{1}{2}\sum_{j=1}^n\frac{1}{2}\sum_{j=1}^n\frac{1}{2}\sum_{j=1}^n\frac{1}{2}\sum_{j=1}^n\frac{1}{2}\sum_{j=1}^n\frac{1}{2}\sum_{j=1}^n\frac{1}{2}\sum_{j=1}^n\$ 

 $\mathcal{L}(\mathbf{S})$  and  $\mathcal{L}(\mathbf{S})$ 

 $\label{eq:2} \frac{1}{2}\sum_{i=1}^n \frac{1}{2\pi i} \sum_{j=1}^n \frac{1}{2\pi i} \sum_{j=1}^n \frac{1}{2\pi i} \sum_{j=1}^n \frac{1}{2\pi i} \sum_{j=1}^n \frac{1}{2\pi i} \sum_{j=1}^n \frac{1}{2\pi i} \sum_{j=1}^n \frac{1}{2\pi i} \sum_{j=1}^n \frac{1}{2\pi i} \sum_{j=1}^n \frac{1}{2\pi i} \sum_{j=1}^n \frac{1}{2\pi i} \sum_{j=1}^n \frac{1}{2\pi$ 

 $\label{eq:2.1} \frac{1}{\sqrt{2\pi}}\int_{\mathbb{R}^3}\frac{1}{\sqrt{2\pi}}\left(\frac{1}{\sqrt{2\pi}}\right)^2\frac{1}{\sqrt{2\pi}}\left(\frac{1}{\sqrt{2\pi}}\right)^2\frac{1}{\sqrt{2\pi}}\frac{1}{\sqrt{2\pi}}\frac{1}{\sqrt{2\pi}}\frac{1}{\sqrt{2\pi}}\frac{1}{\sqrt{2\pi}}\frac{1}{\sqrt{2\pi}}\frac{1}{\sqrt{2\pi}}\frac{1}{\sqrt{2\pi}}\frac{1}{\sqrt{2\pi}}\frac{1}{\sqrt{2\pi}}\frac{1}{\sqrt{$ 

 $\label{eq:2.1} \frac{1}{\sqrt{2}}\int_{\mathbb{R}^3}\frac{1}{\sqrt{2}}\left(\frac{1}{\sqrt{2}}\right)^2\frac{1}{\sqrt{2}}\left(\frac{1}{\sqrt{2}}\right)^2\frac{1}{\sqrt{2}}\left(\frac{1}{\sqrt{2}}\right)^2.$ 

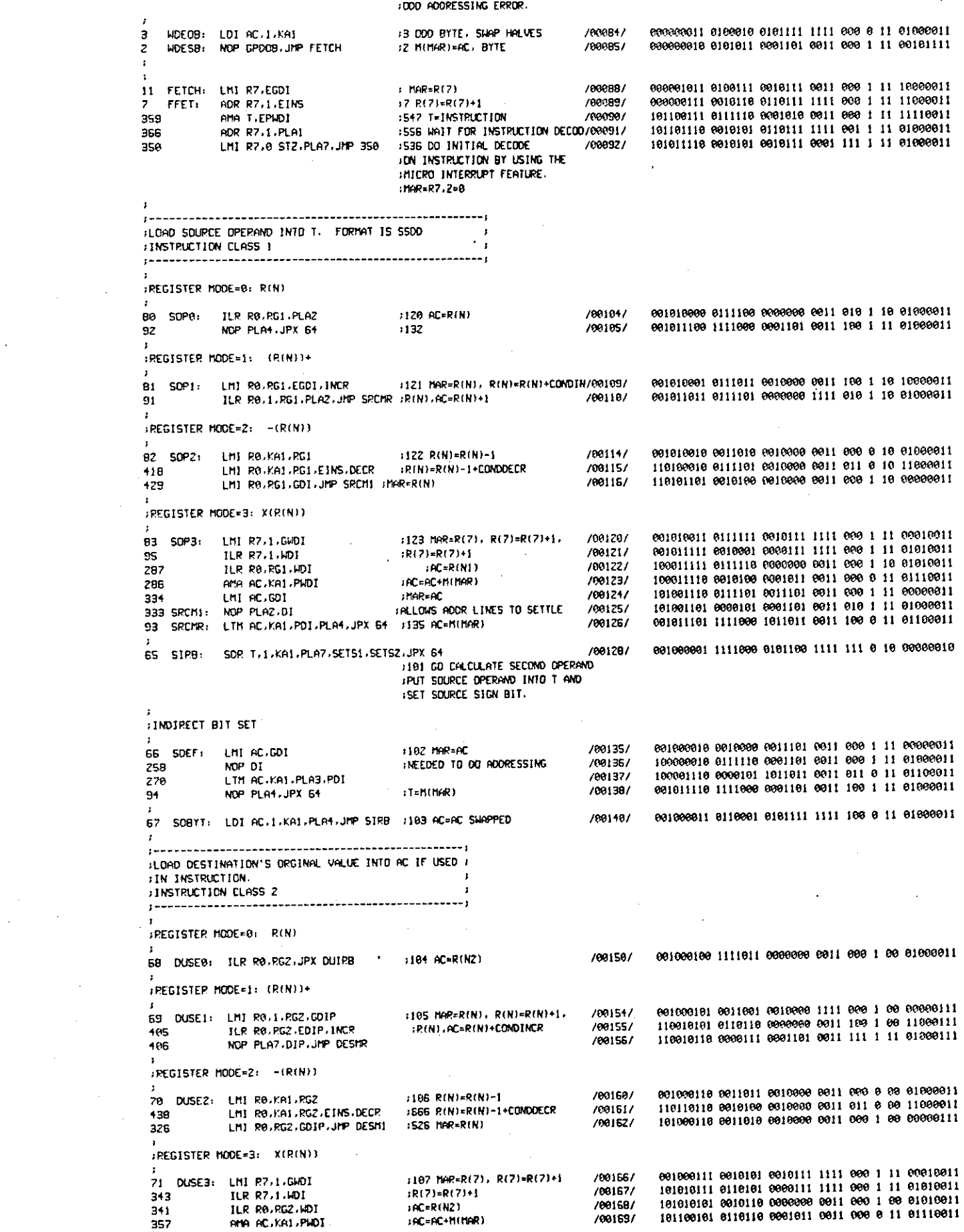

 $\sim$ 

358 LMI AC GOIP :546 MAR-AC 101190110 9011010 9011101 0011 000 1 11 00000111 /801787 422 DESMI: NOP PLAZ.DIP JALLOUS HOOR LINES TO SETTLE 110100110 0000111 0001101 0011 111 1 11 01000111 /801717 118 DESMR, LTM AC.KA1.WIF13.PDIP.JPX DUIRB /08172/ 001118118 1111011 1011011 0011 018 6 11 01100111 1156 AC-MINAR) 112 DUIRB: NOP SETD1, SETD2, PLAS 1150 JUMP TO INSTRUCTIONS ADD: /00175/ 801118000 6181161 0001101 0011 161 1 61 80000018 13 DUIBI: NOP JPX ADC  $115.$ /801767 000001101 1111001 0001101 0011 000 1 11 01000011 **JINDIRECT BIT SET** 113 DUDEF: NOP GDD 1161 DIP HUST BE FOLLOWED BY A D/00190/ 001110001 0011000 0001101 0011 000 1 11 00001011 **NOP** 385 /00181/ 110909001 0111011 0001101 0011 000 1 11 01000011 395 NOP PDO  $1001B21$ 118081811 8008111 0981181 8011 809 1 11 81181811 LMJ AC.GOIP.PLA6 123 DUDER: **1173 BAREAT** /69183/ 001111811 8111100 0011181 0011 118 1 11 00000111 LTM AC.KA1.PDTP.JPX DUIPA  $174$ /00184/ R01111100 1111011 1011011 0011 000 0 11 01100111 114 DUCE: TOT AC.1.KA1.PLAS.JMP DUIBI (162 DOD BYTE /801967 001110018 0101101 0101111 1111 101 0 11 01000011  $\mathbf{I}$  $1 - - -$ JEALCULATE DESTINATION'S ADDRESS AND PUT IT IN MAR AND ACT **: INSTRICTION CLASS 3**  $1 - - \ddot{\phantom{a}}$ IREGISTER HODE=8: R(N)  $72 \text{ NAR}$ ILR RO.RG2.JPX DUIRB #110 AC=R(N) /00195/ 001001000 1111011 0000000 0011 000 1 00 01000011 IREGISTER MODE=1: (R(N))+ 73 DA1+ ILR PO.RGZ 1111 AC-RINI /081997 801801801 8011180 8000800 8011 800 1 00 81000811 452 ADR R0, RG2, E1KS, INCR #R(N)=R(N)+CONDINCR /002097 111801801 8111111 8110000 0011 190 1 00 11000011 463 ADR R8.1.RG2.PLA7  $IR(N) = R(N) + 1$ /602017 111981111 9998111 8118999 1111 111 1 e0 81999911 127 JOURN: LHT AC. JPX DUIRS 3177 MAR=AC /002027 001111111 1111811 0011161 0011 000 1 11 61000011  $RFGISTFR$  MODE=2:  $-(R(N))$ 74 DAZ: LHI RA.KAL.RGZ  $(112 \text{ R/N})$  =  $R(N)$  =  $1$ /00206/ 801801818 8890811 8818908 8811 890 8 80 81999911 58 LMI RO.KA1.RG2.EINS.DECR (R(N)=R(N)-1+CONDECR /06267/ 800111818 8111111 0618000 0011 011 8 00 11000011 RЭ. ILR RØ.RG2.PLA7.JMP JOURB  $IAC = R(N)$ /00209/ 000111111 0000111 0000000 0011 111 1 00 01000011 :REGISTER MODE=3: X(R(N)) 25 043. LMI R7.1.GADI #113 MAR=R(7), R(7)=R(7)+1. /09212/  $43$ ADR R7.1.WDJ  ${}_{i}R(7)$  =  $R(7)$  +  $j$ /882137 000101011 0111100 0110111 1111 000 1 11 01010011  $H = R(N2)$ 44 ILR R0, RG2, MOI /862147 000101100 6111111 0000000 0011 000 1 00 01010011 47 AMA AC KA1 PLA7 PMD1 JPP JOURS :AC=AC+H(NAR) /88215/ 000101111 0000111 0001011 0011 111 0 11 01110011  $\bullet$ 116 DAIRB: NOP SETDI SETDZ PLAS 1164 /002177 MOP JPX SXT ٩ FJUMP TO INSTRUCTIONS SXT. ... /89218/ 009001001 1111010 0001101 0011 000 1 11 01000011  $\mathbf{1}$ :INDIRECT BIT SET 117 DADEF: AMA AC, GPWDI  $1155$ /88777/ 601118181 8111118 6661811 6611 666 1 11 66118611 126 DADER: LMI AC.JHP DAIRB  $1100 - 00$ /862237 001111110 0110100 0011101 0011 000 1 11 01000011 #LOAD SOURCE DPERAND INTO AC. FORMAT IS SS # **IJNSTRUCTION CLASS S** JREGISTER HOOE=0: RIN) 76 LSOPA: JLR RØ.RG2.JPX DUIRB 1114 AC=R(N) /802327 801901100 1111011 8000000 8011 000 1 00 01000011 JPEGISTER HODE=1: (R(N))+ 77 LSOP1: LM1 R9.RG2.EGD1.INCR :115 MAR=R(N), R(N)=R(N)+COND1N/00236/ 001001101 0000111 0010000 0011 100 1 00 10000011 TLR R8.1.RG2.01.PLA7.JrP LSCRR (RIN).AC=RIN)+1 125 /88237/ 001111101 0110111 0000000 1111 111 1 00 01000011  $:$ REGISIER MODE=2:  $-$ ERENEL 78 LSOP2: LMI R0,KA1,RG2  $1116$  R(N)=R(N)-1 /002417 801801118 8010011 0019000 0011 000 0 00 01800011 318 LMI RO.KA1.RGZ.EINS.DECR :R(N)=R(N)-1+CONDECR  $1002421$ 100111110 0011101 0010000 0011 011 0 00 11000011 478 LHI R0.RG2.GD1.JPP LSCM1 (MAR=R(N) /88243/ ÷. **JREGISTER HODE=3: X(R(N))** 79 LSOP3: LMI R7.1.GMDI 1117 HAR-R(7), R(7)-R(7)+1.  $1002421$ 001001111 0010110 (010111 1111 000 1 11 00010011 367 **ILR R7.1.MDT** (RC2)-RC2)+1 /002487 101101111 0111101 0000111 1111 000 1 11 01010011 ILR ROURGZ HDI 365  $R = R(N2)$ /092497 101181181 8011808 0800088 8811 808 1 89 81010811 392 ANA AC PADT KAT IRC=AC+M(NAR) 118001101 0110111 0001011 0011 009 0 11 01110011 /08250/ 391 LMI AC.GDI **I LAR-AC** /00251/ 471 LSCH1: NOP PLA7 IADOR LINES SETTLE /002527 111818111 0000111 0001181 0011 111 1 11 81000811 119 LSCHR( LTH AC-KA1-NIFI3-PDI-JPX DUIRB 1157 AC-MINAR) /00253/ 001110111 1111011 1011011 0011 010 9 11 01100011 120 LSIRB: NOP SETOI, SETOZ, PLAS #178 JUMP TO INSTRUCTIONS TST. /00255/ 001111800 0101100 0001101 0011 101 1 01 00000010 12 LSIBI: LMI R7.JPX TST 111 HOR-PC /03256/ 000001100 1111011 0010111 0011 000 1 11 01000011

FINDIRECT BIT SET /09260/ 121 LSDEF: LMI AC-GDI  $:171$  MAR=AC 801110011 0000110 0001101 0011 110 1 11 01000011 HODR LINES SETTLE /00261/ 115 NOP DI PLAG 001100011 1111011 1011011 0011 000 0 11 01100011 /09262/ LTH AC KAI PDI JPX DUIRB 99 001111010 0101100 0101111 1111 101 0 11 01000011 122 LS08: LDI AC.1.KA1.PLAS.JPP LSIB1 :172 000 BYTE - SHAP AC /00264/ ------------------------------ $-1$ : TRAP DEFINITIONS START HERE  $\cdot$  $1 - \pmb{\ast}$ LPLISH PS DN STACK :R9 CONTAINS TRAP ADDRESS TRO IS USED TO HOLD THE ADDRESS OF THE PSH FIF 2 BIT IS SET. JUMP TO CONSOLE CODE. FULMP HERE ON DOO ADDRESS AND SSYN TIME OUT /60278/ :370 TRAP TO LOC 4 248 BETRP: LMI R9.K4 /00279/ SDR R8.1 ST2.CLRTT.J2F GTRP1.DBERR 253 IP8=0, TEST AND SET 2 BIT ICLEAR TRACE TRAP F.F. JUMP HERE FOR ALL OTHER TRAPS 000001616 0001111 1001000 0001 000 1 11 10110010 112 RB=0.2=0.CLEAR TRACE TRAP F/00285/ ANR RB B STZ CLRTT 18 GTRAP: /00286/ :372 RB=hAR=177776 258 GTRP1: LMI RB.KL1.KM11.KNZ #412 AC=N(177776) /00207/  $42$ AMA AC GPMOI /00288/ :400 R6=R6-2 LHI RG, KL1, KM11, KNZ 40 111081000 0011110 0010110 0011 111 1 11 11000011 /00209/ LMI R6.EINS.STKOV :401 MAR-R6 456 111101000 0011111 0001101 0011 000 1 11 01000011 :403 HAIT FOR RED ZONE STACK /08298/ 498 **NOP** IDVERFLOW MICRO INTERRUPT 1404 WAIT FOR TRAP 1002921 NOP GWDD 584 111111101 0110101 0001101 0011 000 1 11 01111011 H(RG)=PS /00293/ HOP PLDO 509 PUSH PC ON STACK 111118181 0110006 0010110 0011 000 0 00 00000101 1002971 :405 P6=R6-2 LMI RG.KL1.KM11.KNZ 501 1992981 LM1 PG.EINS.STKOV : 405 MAR=R6  $496$ 100110000 0110110 0001101 0011 000 1 11 01000011 :407 WAIT FOR RED ZONE STACK /00299/ **NOP** 304 IDVERFLOW MICRO INTERRUPT. 1657 MIRG1=PC /08301/ 310 TSVPC: ILR R7,6400 100000110 0110100 0001101 0011 000 1 11 01111011 1562 MAIT FOR BUS /00302/ NOP PHDD 262 **:PICK UP NEW PC** FOWER FAIL TRAP ENTERS HERE /00397/ :404 MAR=R9, R9=R9+1 269 PFTRP LMI R9.1.GWDI 100000111 0111111 0111001 1111 000 1 11 01010011 /00308/ :R9=R9+1 263 ADR R9.1.WDI 100001111 0001101 0001011 0011 000 1 11 01110011 /08309/ AMA AC, PWDI :AC=MINAR) 271 011011111 0001001 0100111 1111 000 0 11 01000011 /00310/  $\mathsf{R7}\text{-}\mathsf{AC}$ 223 **SDR R7.1, KA1 IPTCK UP NEW PS** /00314/  $HQR = R9$ . THE PRIGLEDI 159 010011110 0010010 0001011 0011 000 1 11 01110011 /00315/ **IAC=NEW PS** 158 AMA AC PWDI 108181116 0018111 0011009 0611 000 1 11 00011911 /00316/ :MAR=PSW 392 LM1 R8, GHDO 191111119 0101011 0101001 1111 000 1 11 01111011 /00317/ SDR R9.1.PMDD.JMP FETCH :PS=0; SET PSH 382 FOOUBLE BUS ERROR WHEN DOING A TRAP. OR BUS FERROR WHEN IN CONSULE MODE. 011111011 0111110 1001001 0011 000 1 11 01000011 /00322/ 251 DBERR: ANR R9 1373 HAR=PUNCH STATUS REG /00323/ LMI R9.KTPS.KL1.KTY 254 JUIFUT A "?" AND JUIF TO **ICONSOLE.** 011101110 1001110 0001011 0011 000 1 11 00110011 /00326/ 238 OUTOM: AMA AC GPWDI JFL TSTOM ONROY PUNCH READY /00327/ TZR AC.KH10.K0.JMP OUTOM 234 TST0M: 011101011 0110111 1001101 0011 000 1 11 01000011 /08328/ 235 OMRDY: ALR AC /00329/  $100 - 27$ LMI AC KOM 231 /00330/ LMI R9 KTPB KL1 KTY : MAR - PUNCH 236 011101101 0101110 1001001 0011 000 1 11 00111011 **IQUIPUT BLEFER** /08331/ ANR R9.GPHD0.JMP CONSL 237 ---------------------------------- $\ddot{\phantom{1}}$ INSTRUCTION DEFINITIONS START HERE # .................................... /SPECIAL CODE TO MAKE MOV, CMP, AOD, AND SUB RR MODE GO FAST 001610100 0011000 0006000 0011 000 1 10 01000011 /00312/ B4 MOVRR: ILR R0, R61 :AC=S /00313/ :MAR=PC.SET PSM NOP SMOVI.SMOV2.JMP HOESR 388

/00315/

85 CMPRR: ILR RO.RGZ.EGHOI

 $10C = 0$ 

001018101 0011818 0000000 0011 000 1 00 10010011

 $\mathcal{O}(\mathcal{O}_{\mathcal{A}})$ 

 $-40-$ 

 $\sim$ 

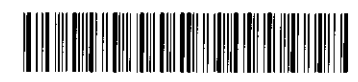

3 8482 00571 5947

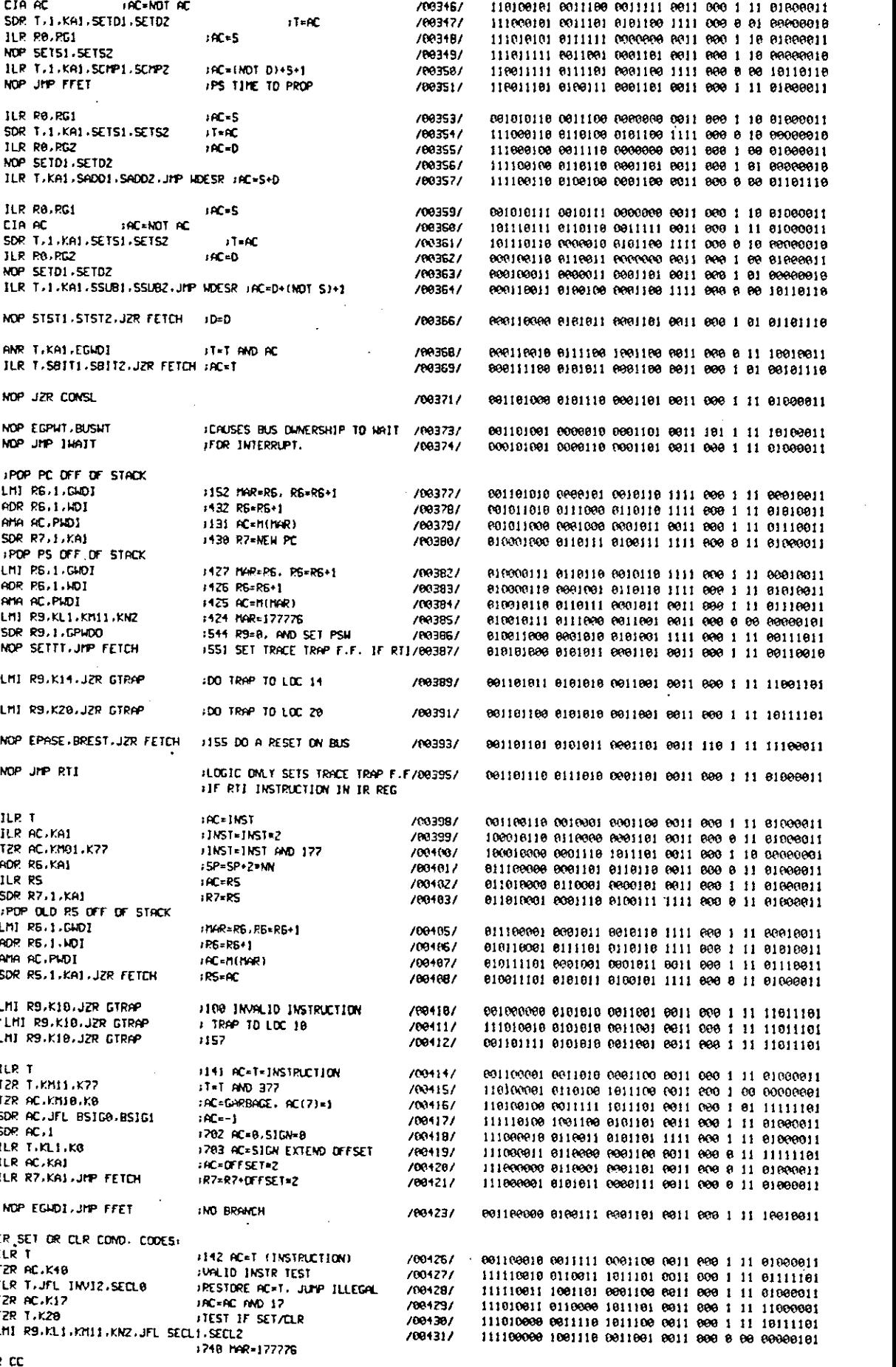

 $+ 453$ 469 ILR ROURDS NOP SETS1. 479 **ILR T.1.KF** 415 **119 TFFETI** NOP JPP FF  $\mathbf{I}$ 86 ADDRR1 ILR RO.RGS 454 **SDR 1.1.KA** 452 ILR RO.RG2 484 NOP SETD1 196 ILR T.KA1  $\mathbf{r}$  $67$ ILR R8.RG1 **SUBRR1** 375 EIA AC 371 SDR T.1.KA 39 JER RO-RG2 35 NOP SETD1. ILR T.I.KA 51  $\cdot$ MOP 51511. **18 T5T:**  $\mathbf{r}$ 50 BIT: ANR T.KA1 60 JLR T.S811  $\mathbf{r}$ 104 HALT: NOP JZR CO  $\cdot$ 105 IMAIT: NOP EGPWT. NOP JMP 1H  $+1$  $\cdot$ **JPOP PC OF** 106 RT1+ LMI R6-1.G 99. **ADR R6.1.4** 98 AMA AC PND 136 SDR R7.1.K **PDP PS OF** 135 LM1 PS 1.G  $134$ ADR R6,1,H 150 **ANA AC PMD** 151 LMI R9.KL1 152 SDR R9.1.G  $160\,$ NOP SETTT.  $\sharp$ 107 BPT: LMI R9 K14  $\pmb{\cdot}$ 109 101 LHI R9,K20 þ 109 RESET: NOP EPASE.  $\mathbf{r}$ NOP JMP RT. 118 RTT:  $\mathbf{r}$ 102 MARK: ILR T ILR AC.KAI 278  $272$ TZR AC KN9 224 80P. RG. KAI ILR RS 268 **SDR R7.1.K** 209 POP OLD RS FWI 681110  $725$  $177$ **ADR R6,1,M** 189 AMA AC PMD 157 **SDR RS.1.K**  $\pmb{\mathfrak{z}}$ 64 INV11: LMI R9,K10 466 INVIZ: 'LHI R9.KH 111 INV13: LNI R9.K10.  $\pmb{\mathrm{J}}$ 97 YESBR: ILR T 417 T2R T-KN11  $420$ TZR AC.KNI 590 SDP AC. JFL 150 85160: SDP AC.1 **151 BSIG11 ILR T.KLI. 118 BRNEG** ILR AC.KAI 119 ILR R7, KAJ  $\mathbf{r}$ 96 NDBR: KOP EGADI  $\mathcal{F}$ EITHER SET OR C<br>ILR T<br>TZR AC.K40  $\ddot{\phantom{a}}$ 

**CLEAR CC** 

ILR  $\mathsf{T},\mathsf{JFL}$ 

TZR T.K20

LMI R9.KL1

467 SECL9: T2R AC-K17

98 CL:  $458$ 499

464

189

 $\pmb{\mathfrak z}$ 

421

J,

 $\overline{\phantom{a}}$ 

 $\ddot{\phantom{1}}$ 

 $\ddot{\phantom{0}}$ 

 $\ddot{\phantom{a}}$ 

 $\ddot{\phantom{a}}$ 

CIA AC

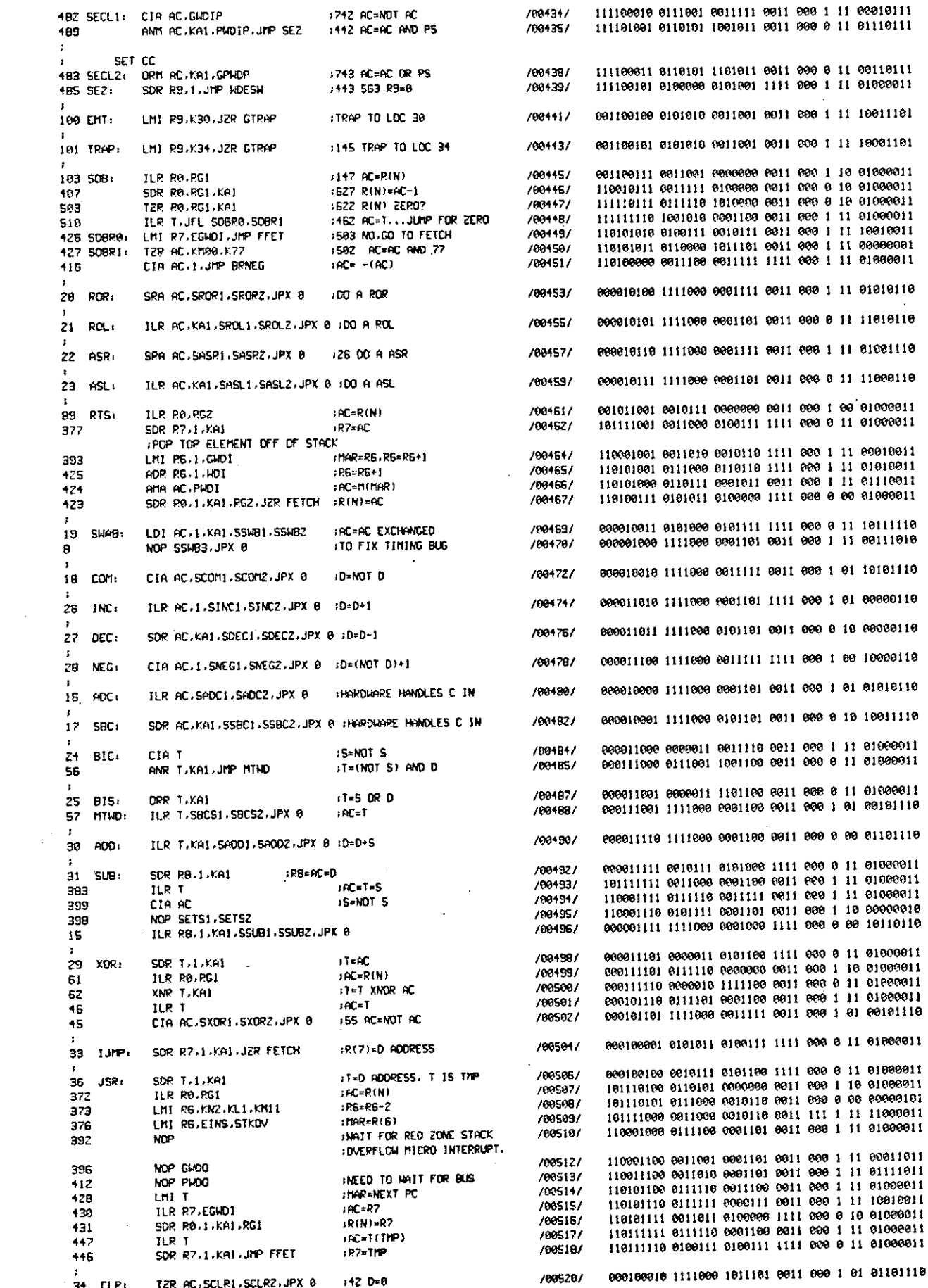

 $\sim 10^7$